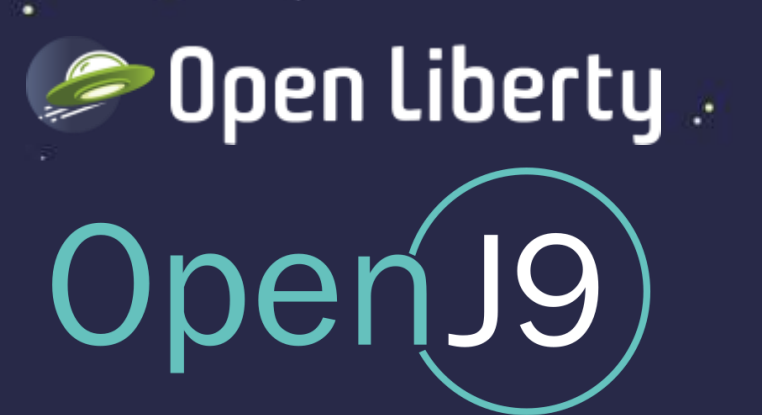

## OpenJDK.

ava

## *Simple Tweaks To Get the Most Out Of Your JVM*

Jamie Lee Coleman Software Developer/Advocate @ IBM Twitter: @JamieLeeC

**GraalVM** 

### What we will be looking at…

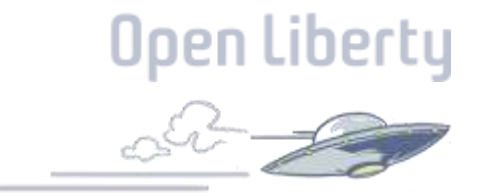

- What is a JVM and why is it important?
- How the cloud has changed the JVM
- HotSpot, OpenJ9 & GraalVM Overview
- Picking the right runtime to run on your JVM
- Tweaking your JVM
- OpenJ9 Class Cache + Demo
- OpenJ9 Idle Tuning
- OpenJ9 JIT Server
- CRIU
- Recap

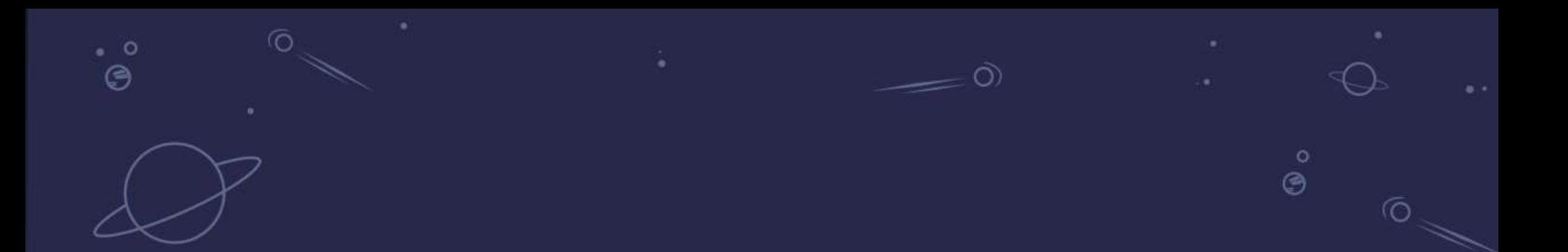

## **Why is the JVM important?**

Well firstly without it we would have no Java!

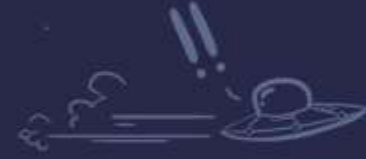

en Libertu

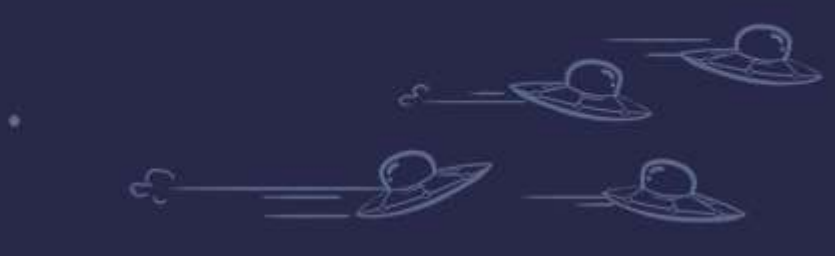

#### What does the JVM do

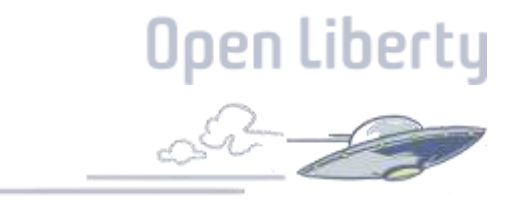

A Java Virtual Machine (JVM) is responsible for taking your application bite code and converting it to a machines language for execution.

Most other languages compile code for a specific system but in Java, the compiler converts the code for a Java Virtual Machine that can be used on any system hence the phrase "Write once, run anywhere".

#### Why do people use JVM's?

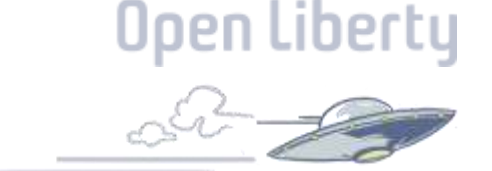

- Cross Platform
- Large Library Ecosystem
- Great Garbage collector
- Powerful Monitoring tools
- Proven and Robust!

#### JVM Architecture

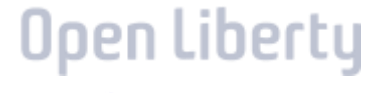

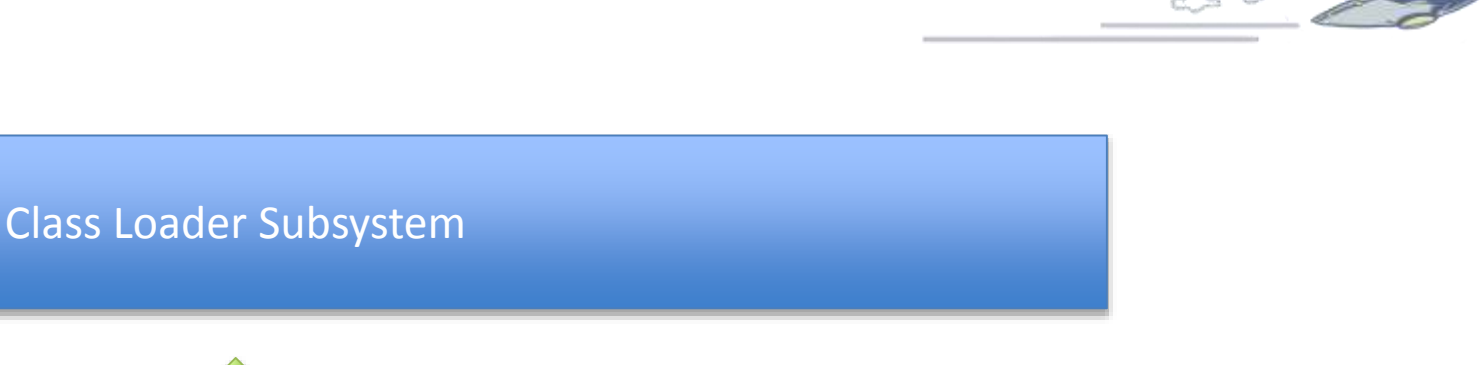

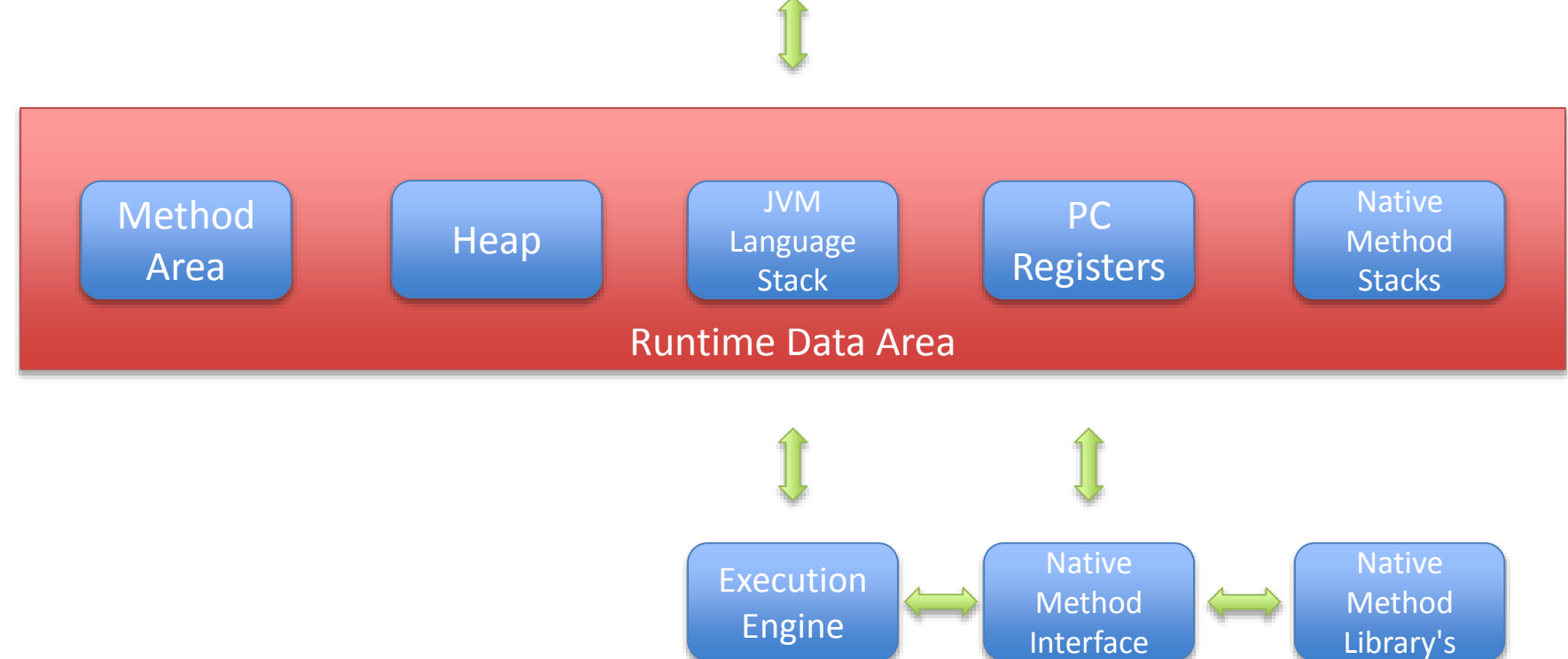

### ClassLoader Subsystem

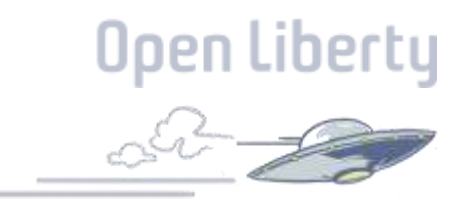

Loading

• Loads classes using 3 different class loaders named the **Bootstrap**, **Extension** and **Application ClassLoaders**

Linking

• **Verify** the generated bite code, **prepare** all static variables and assign default values and **resolves** all symbolic memory references

Initialization

• Assigns static variables with their original values and executes the **static** block

#### Runtime Data Area

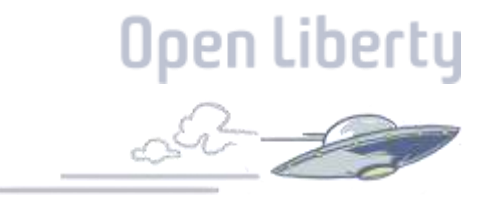

Method Area:

• Stores **metadata**, **constant runtime pool** and **code for methods**.

Heap:

- Common memory shared between multiple threads that stores **Object, Instance Variables** and **Arrays**. JVM Language Stacks:
- Created when a thread is created and stores **local variables**

PC Registers:

• Every thread has its own Register, and it stores the address of the **Java virtual machine instruction** which is currently executing.

Native Method Stack:

• Holds **Native method information**. For every thread that is created so is a native method stack.

### Execution Engine

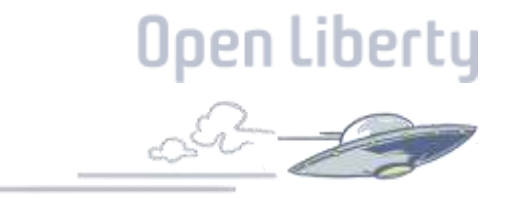

Execution Engine:

• Reads bytecode and executes it using the **Interpreter** and **JIT Compiler**

Native method interface (JNI):

• Interacts with the Native Method Libraries to provide the required libraries for the execution engine.

Native Method Library's

• A collection of Native Libraries.

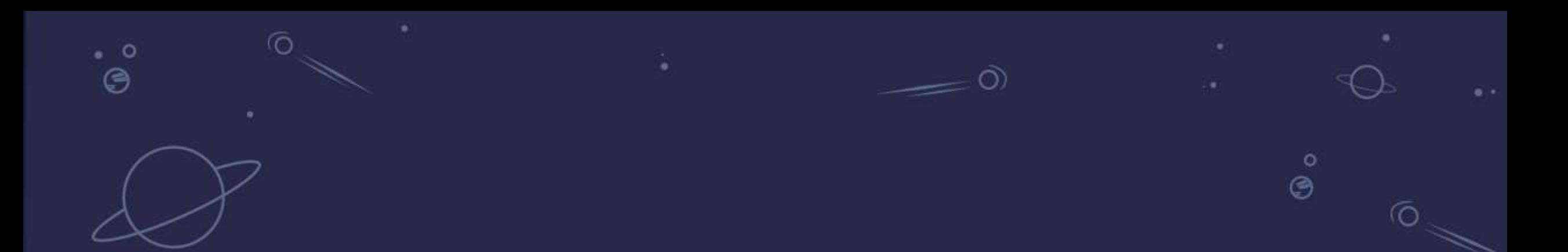

## How the cloud has changed the JVM \$ \$ \$ \$ \$

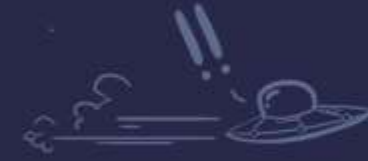

٠

 $\dot{\circ}$ 

ஂ಄

Open Liberty

## Cloud computing  $energy = money$

**Money changes everything**

With a **measurable** and direct relationship between \$£€¥₽ and CPU/RAM, disk etc the financial success or failure of a project is even easier to see

And that means…

**Even more focus on value for money and as a result focus on energy.**

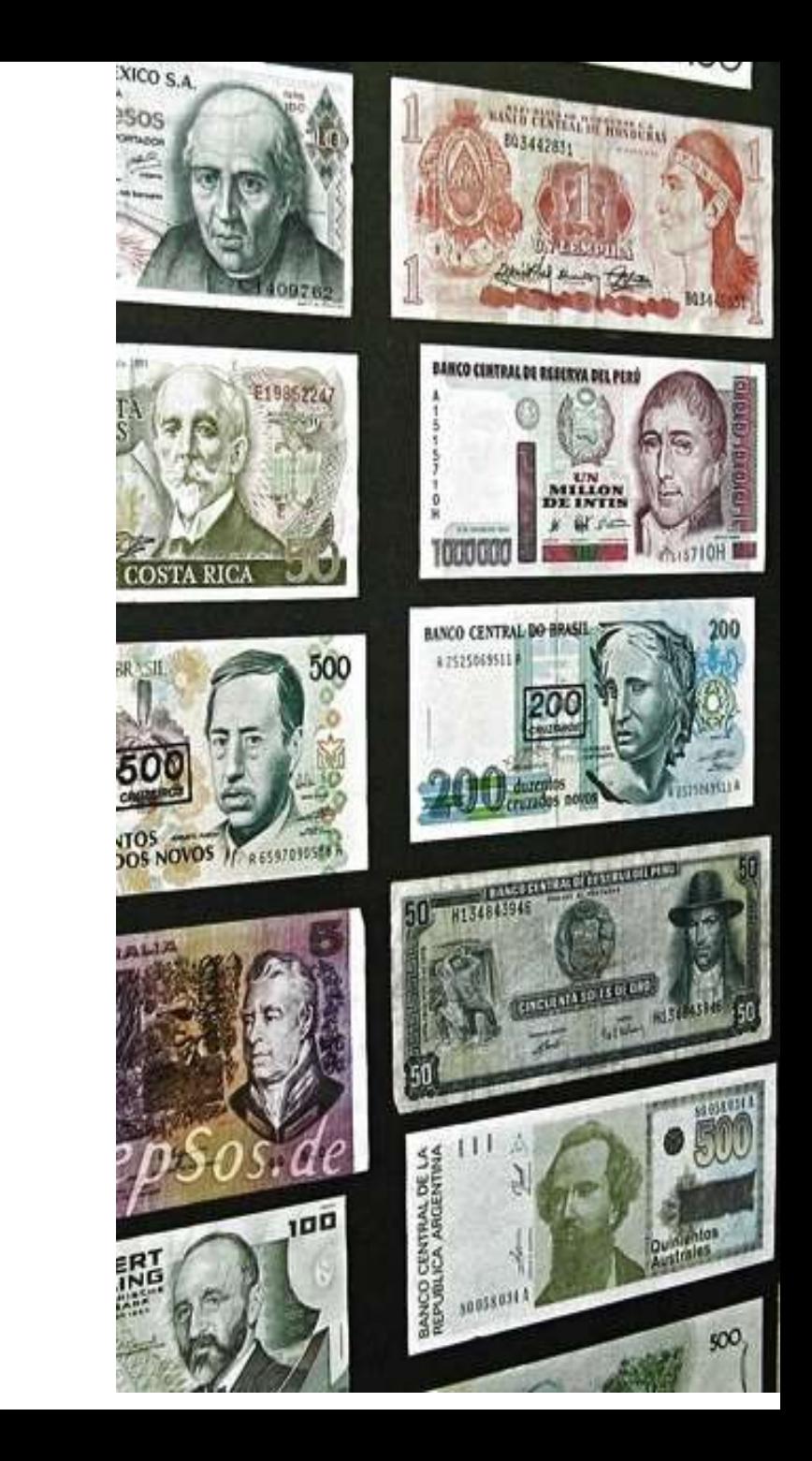

#### What the Cloud offers

Open Liberty

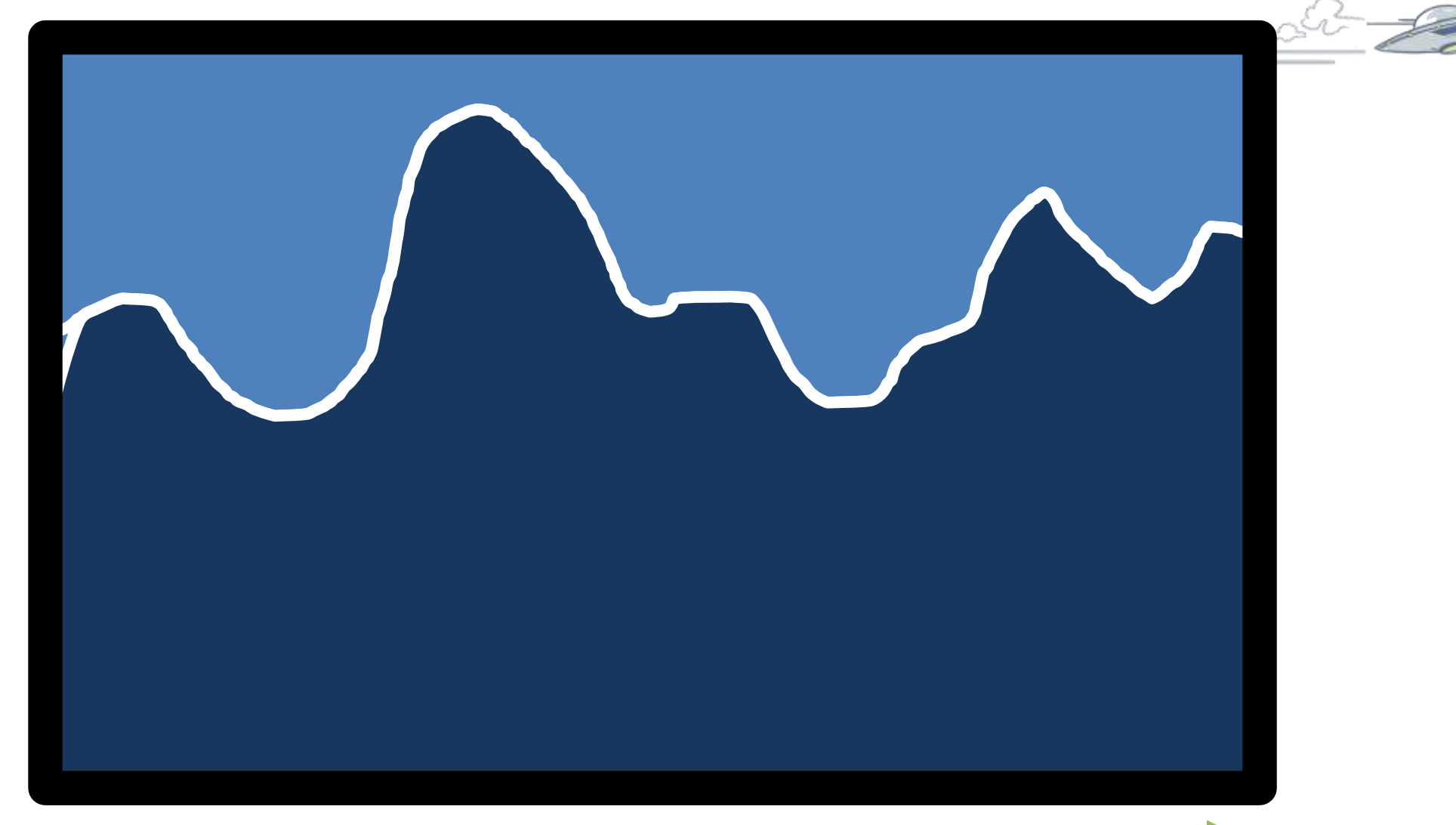

Demand

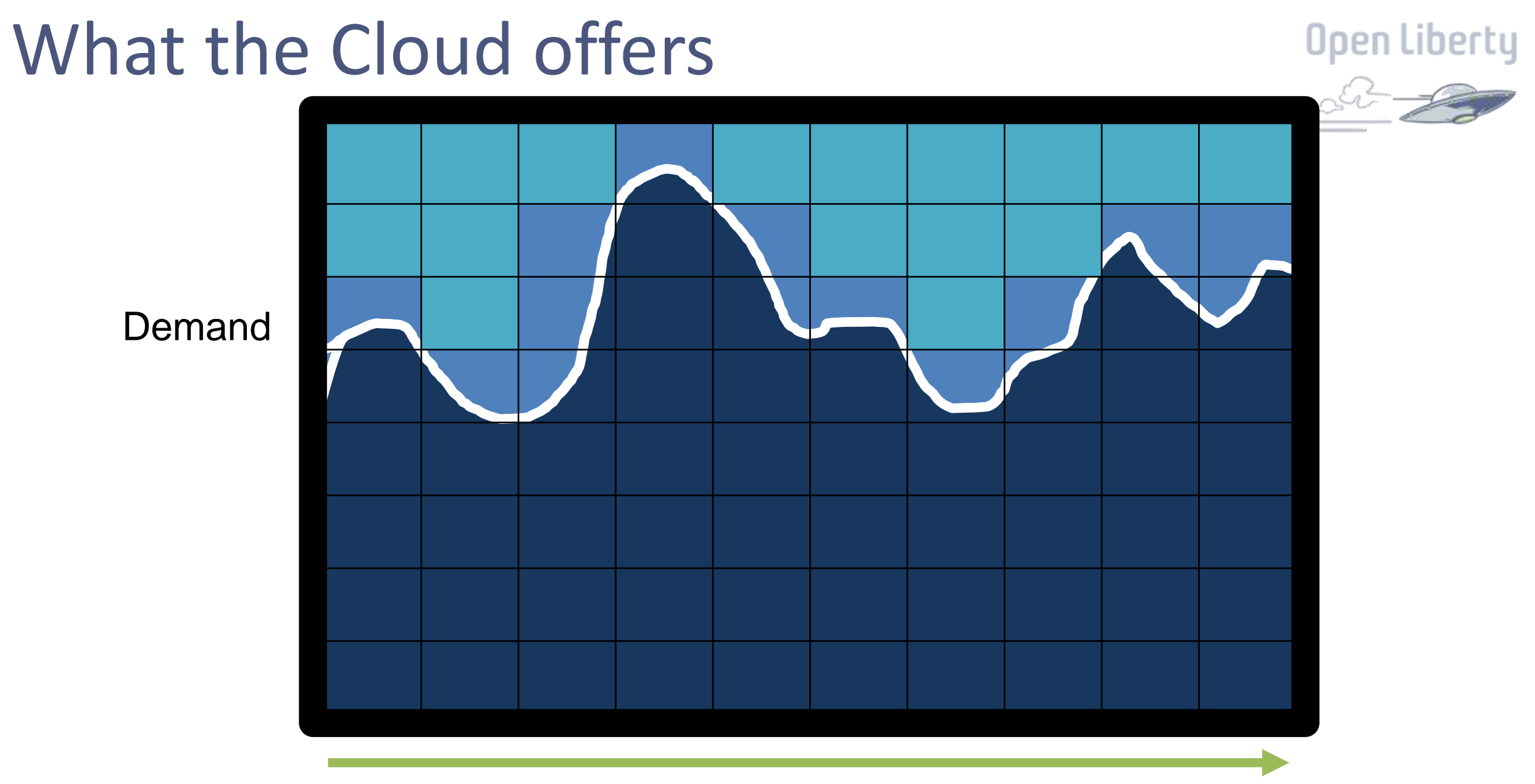

# What the Cloud offersOpen Liberty Demand

One big server running all the time all the time all the time all the time all the time all the time all the t<br>The time all the time all the time all the time all the time all the time all the time all the time all the ti

#### Microservices and the JVM

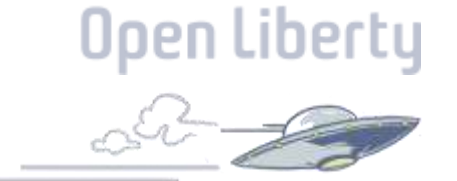

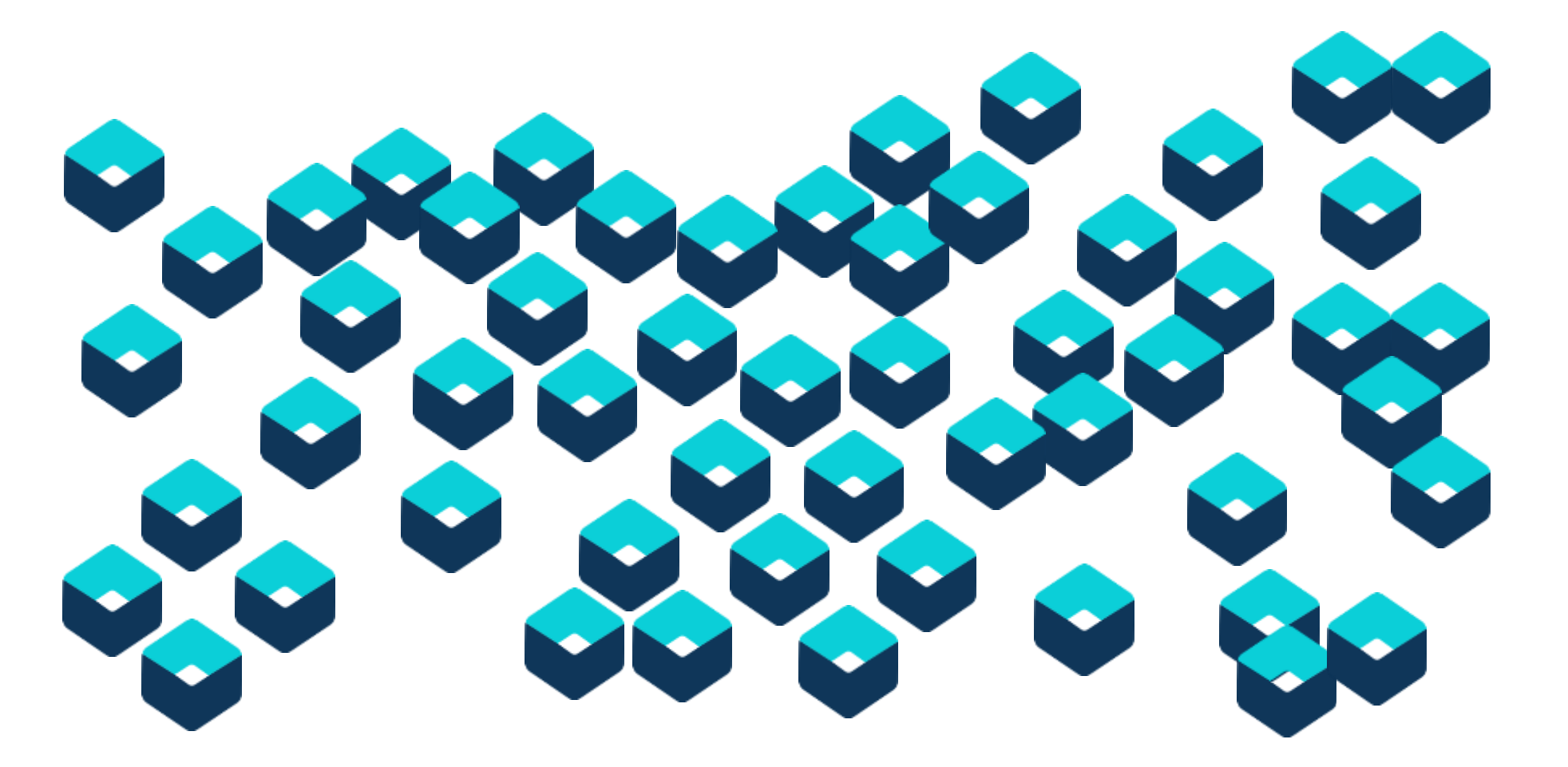

#### Many metrics must be balanced for Java Performance

- **Wide variety of use cases means many metrics must be balanced**
- Different goals  $\rightarrow$  different design decisions
- **No single "right" answer**
- Must keep a balance  $\rightarrow$  make sensible trade-offs
- **Key performance metrics tracked** 
	- start-up time
	- ramp-up time
	- memory footprint
	- response time
	- CPU/Throughput

#### **Optimizing for cloud requires a different balance across these performance metrics**

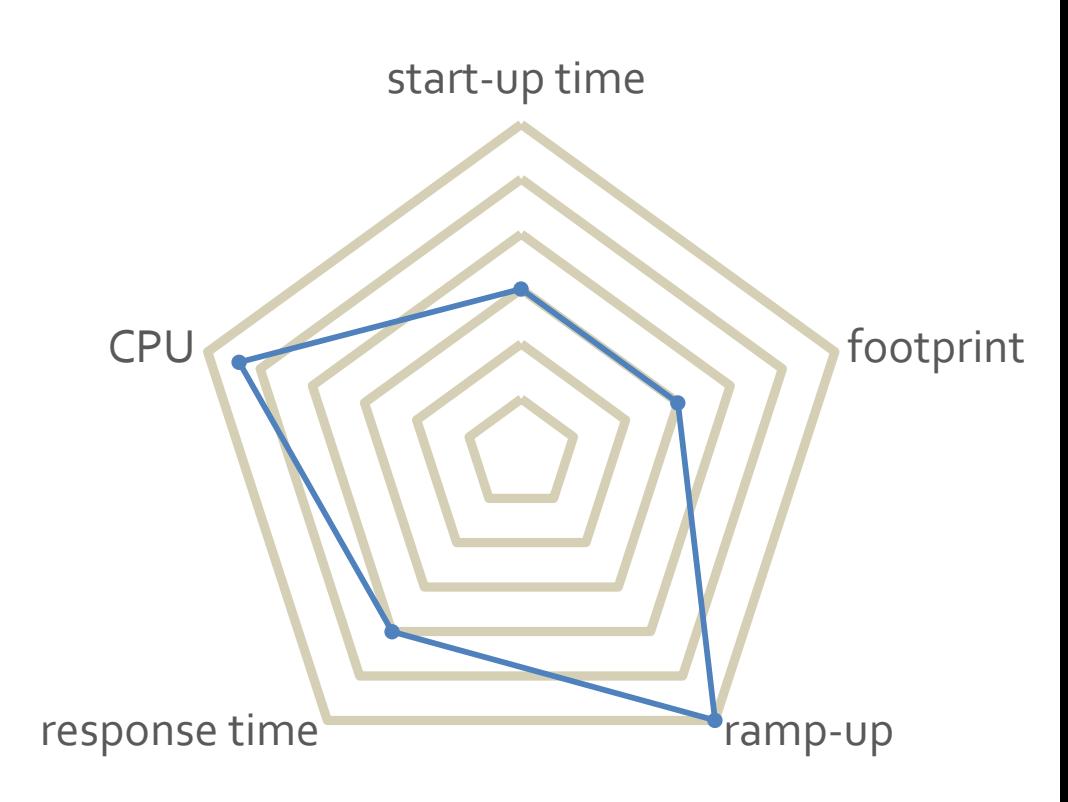

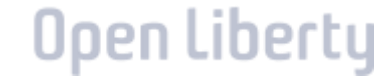

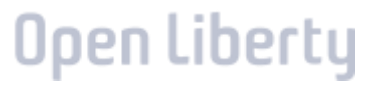

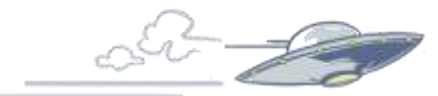

# Java ME Inside!

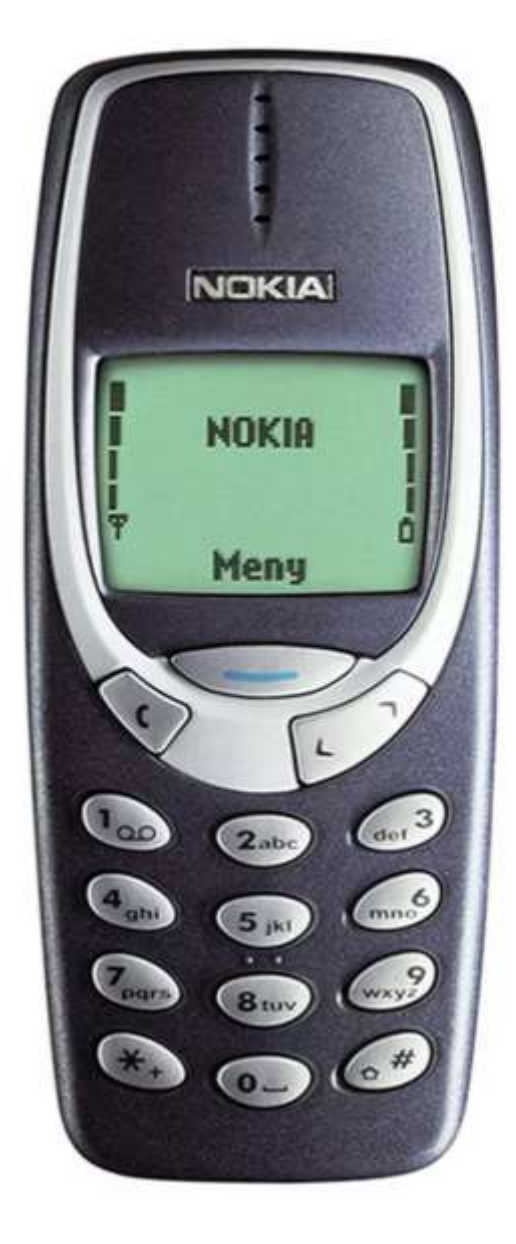

#### Java ME

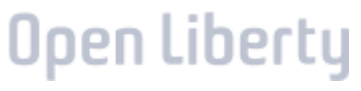

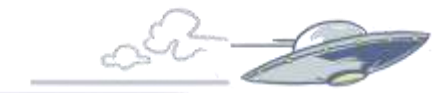

#### JAVA ME REQUIREMENTS

#### Small footprint

- On disk and runtime.
- Very limited RAM, usually more ROM

#### Fast startup

- Everybody wants their games to start quickly

#### Quick / immediate rampup

- Game shouldn't play better the longer you play

### Java ME vs the JVM in the Cloud

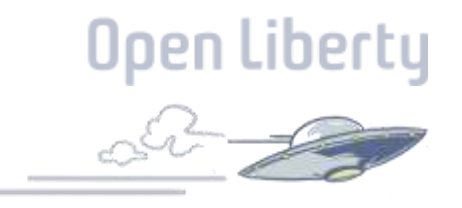

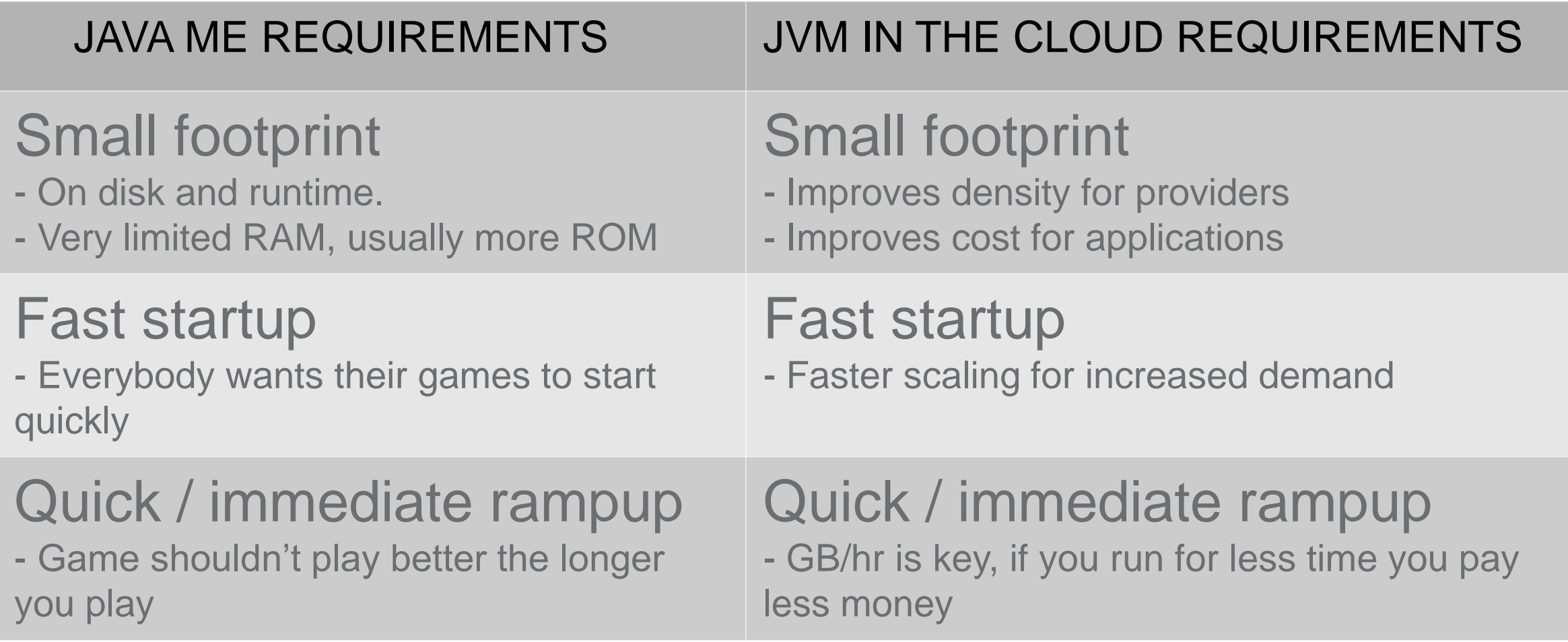

## Why should developers care about optimisation of our Applications?

It does not save that much money!

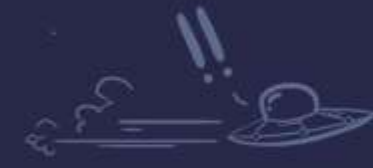

ල

ஂஇ

⊜

### Why should developers care?

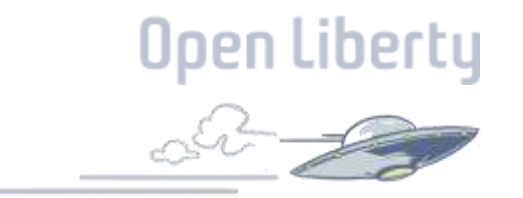

#### There is over 500,000 data centres worldwide

#### The area of land they consume is around the same as 6,000 football pitches

UK energy consumption  $x 1.5 ==$  global data centre energy consumption (2019).

## Luckily Hardware efficiency is helping Open Liberty

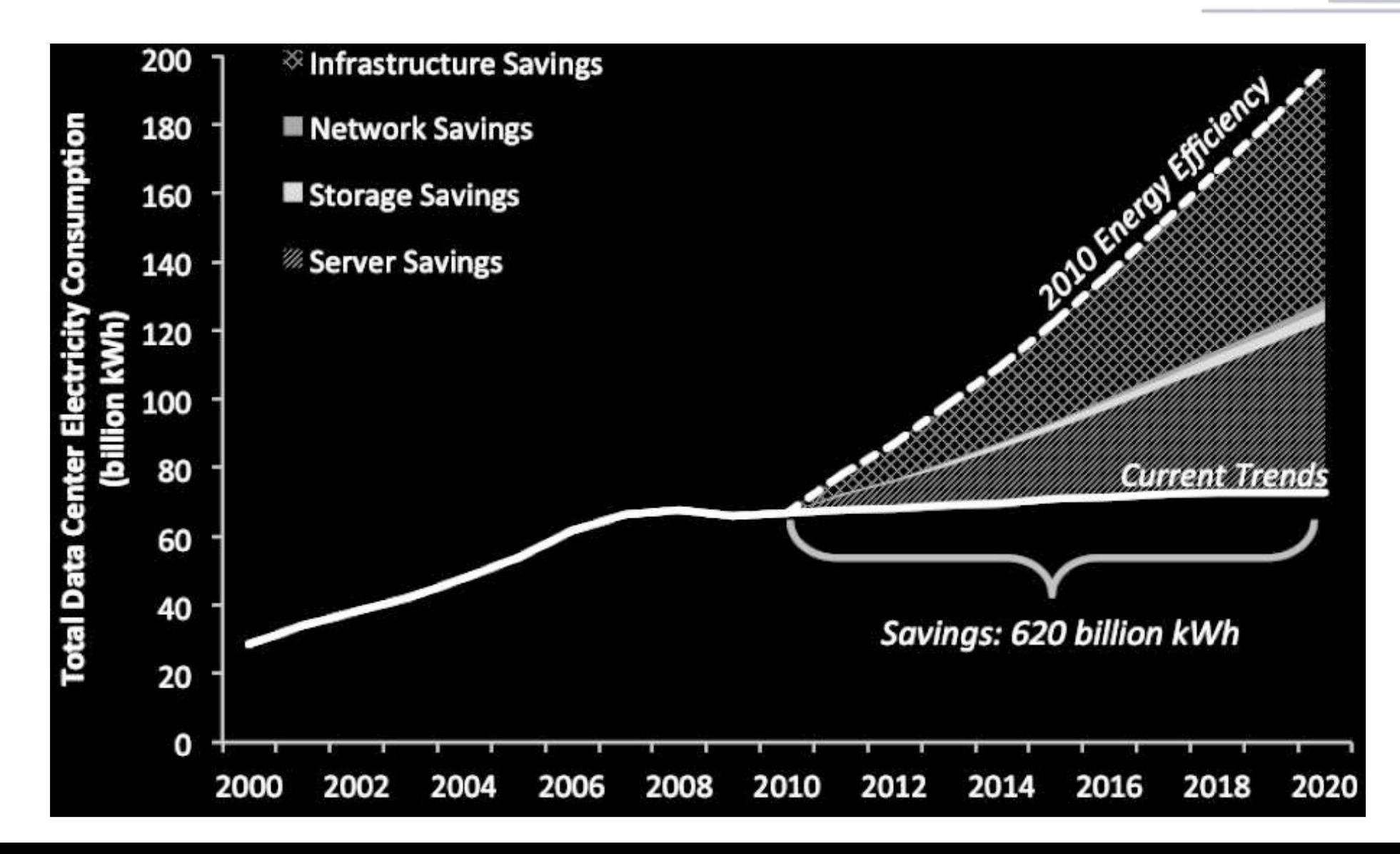

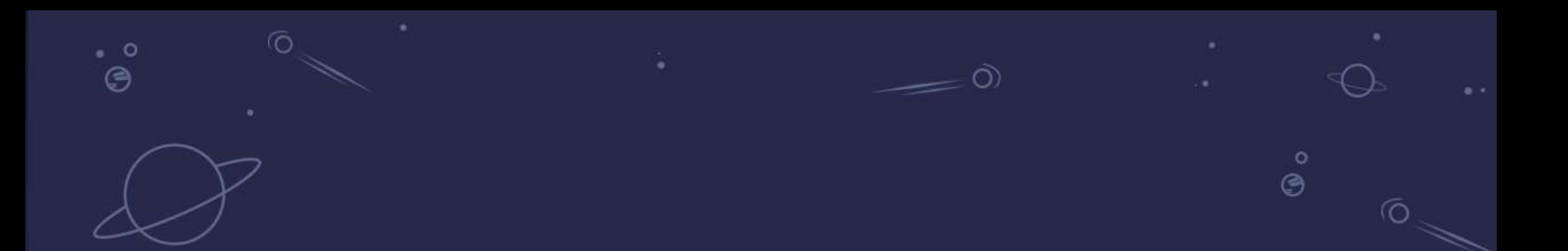

## **Support Different JVMs Available**

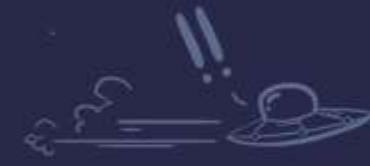

Open Liberty

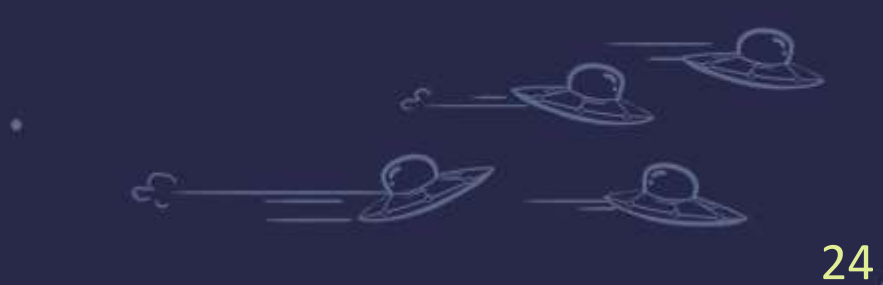

### There is a JVM for everything

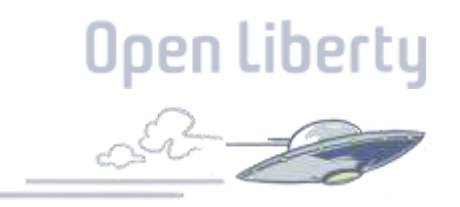

Azul Codename One (Mobile) Eclipse OpenJ9 GraalVM **HotSpot** JamVM (IOT Devices) JikesRVM (Research) leJOS (Robotics for Lego) **Maxine** Apache Harmony JOP

**Juice Jupiter** Kaffe Mika VM (Embedded Devices) NanoVN (Asuro Robot) SableVM SquawkVM SuperWaba TakaTuka TinVM WonkaVM

### Most popular JVM's

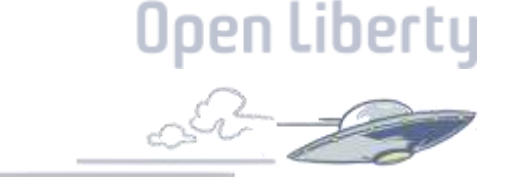

- Oracle JDK
- OpenJDK (via Adopt OpenJDK)
- OpenJDK (via Oracle)
- OpenJDK (via Amazon Coretto)
- Azul
- GraalVM
- Eclipse OpenJ9 (via Adopt OpenJDK)

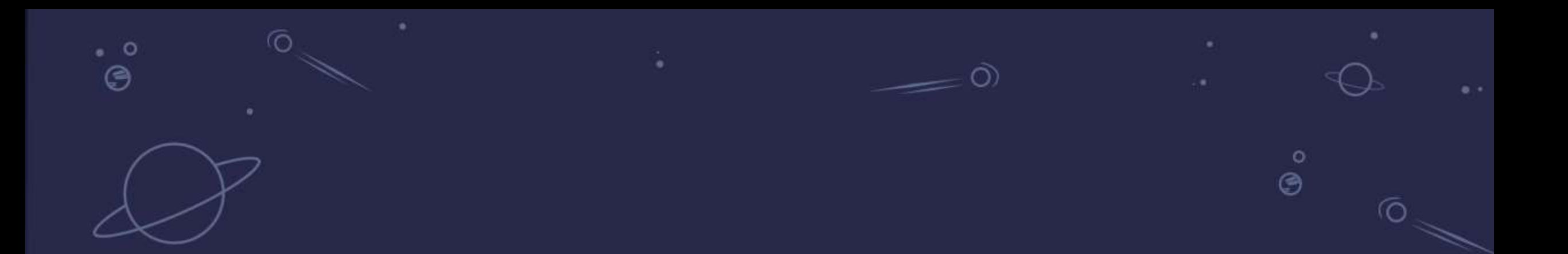

## HotSpot, OpenJ9 and GraalVM

**Overview** 

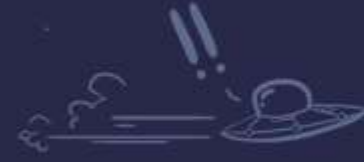

Open Liberty

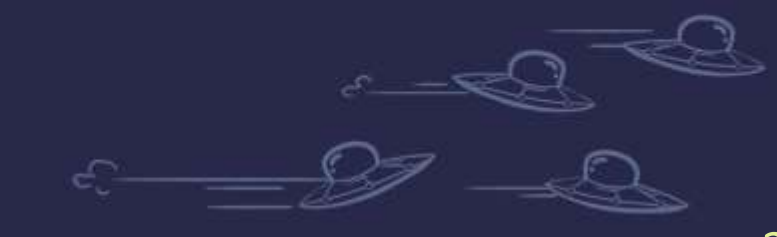

#### Overview of HotSpot

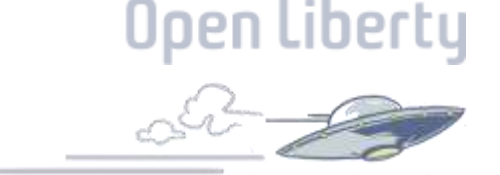

Formally known as "Java HotSpot Performance Engine"

Original release: 27<sup>th</sup> April 1999

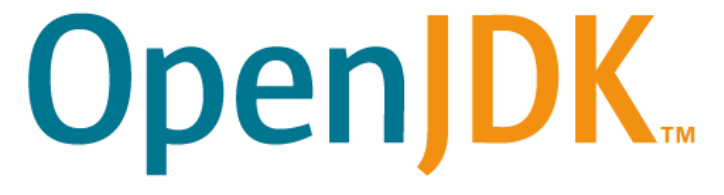

HotSpot became the default Sun (Now Oracal) JVM in Java 1.3

On 13 November 2006, the HotSpot JVM and the [Java Development Kit](https://en.wikipedia.org/wiki/Java_Development_Kit) (JDK) became Open Source paving the way for OpenJDK and many other JVM implementations.

"HotSpot continually analyzes the program's performance for *[hot spots](https://en.wikipedia.org/wiki/Hot_spot_(computer_programming))* which are executed often or repeatedly. These are then targeted for [optimizing,](https://en.wikipedia.org/wiki/Optimization_(computer_science)) leading to high-performance execution with a minimum of overhead for less performancecritical code" - Wikipedia

#### Overview of OpenJ9

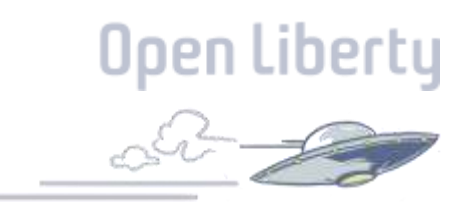

Designed from the start to span all the operating systems needed by IBM products

This JVM can go from small to large

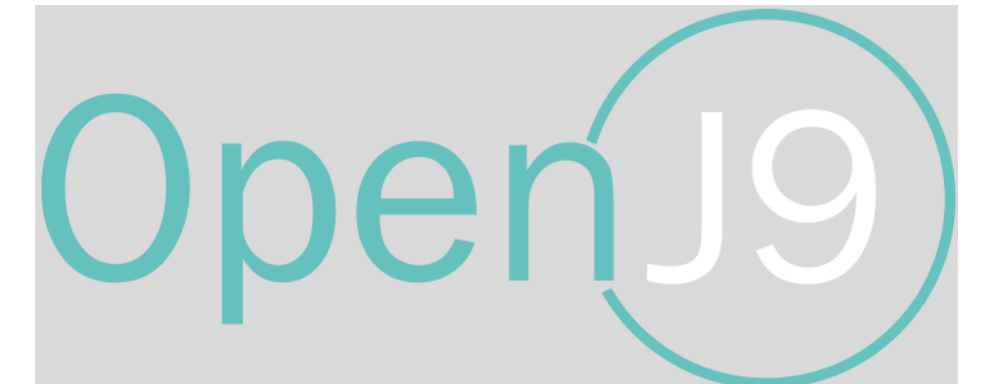

Can handle constrained environments or memory rich ones

Is used by the largest enterprises on the planet

#### Overview of OpenJ9

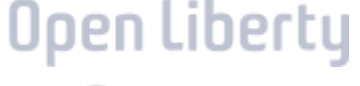

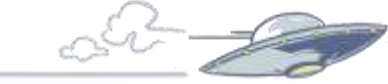

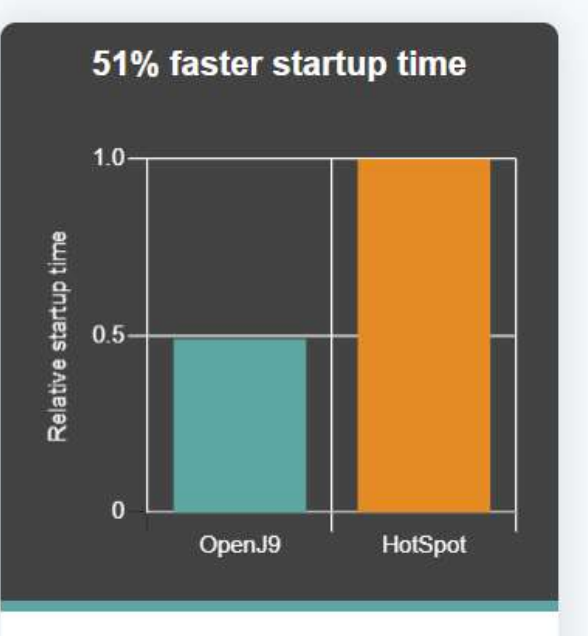

50% smaller footprint after startup  $1.0 -$ Relative resident set size  $0.5$  $\overline{0}$ OpenJ9 HotSpot

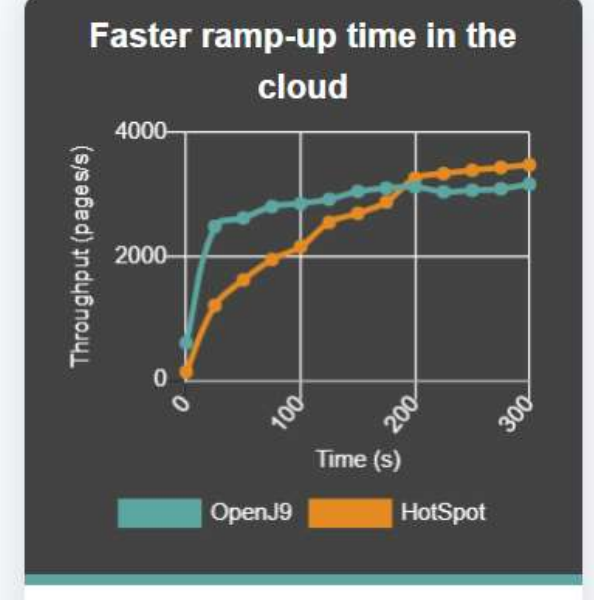

33% smaller footprint during load 2000 Resident Set Size (MB) 1000 600 200 400  $\Omega$ Time (s) HotSpot OpenJ9

By using shared classes cache and AOT technology, OpenJ9 starts in roughly half the time it takes HotSpot.

After startup, the OpenJ9 footprint is half the size of HotSpot, which makes it ideal for cloud workloads. OpenJ9 reaches peak throughput much faster than HotSpot making it especially suitable for running short-lived applications.

Consistent with the footprint results after startup, the OpenJ9 footprint remains much smaller than HotSpot when load is applied.

### Overview of GraalVM

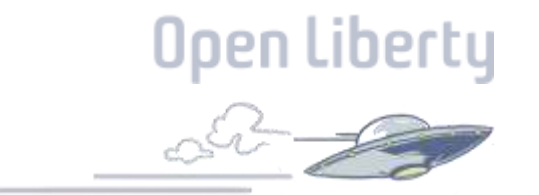

Original Release: May 2019 v19.0

Based on HotSpot OpenJDK with routes from the Maxine Virtual machine developed by Sun (Oracal) and the University of Manchester UK.

Why is it different to other JVM's?

- It has a new JIT compiler for Java, GraalVM Compiler
- It allows the ahead-of-time compilation of Java applications with the GraalVM Native Image
- Truffle Language Implementation framework and the GraalVM SDK to enable additional programming language runtimes
- LLVM and JavaScript Runtime

#### GraalVM.

### GraalVM Project Goals:

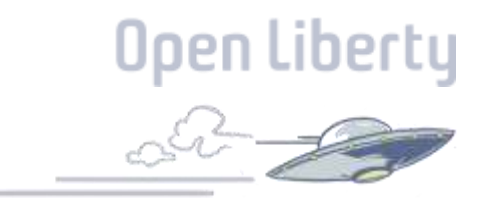

- To improve the performance of Java virtual machine-based languages to match the performance of native languages.
- To reduce the startup time of JVM-based applications by compiling them ahead-of-time with GraalVM Native Image technology.
- To enable GraalVM integration into the Oracle Database, OpenJDK, Node.js, Android/iOS, and to support similar custom embeddings.
- To allow freeform mixing of code from any programming language in a single program, billed as "polyglot applications".
- To include an easily extended set of "polyglot programming tools".

#### GraalVM

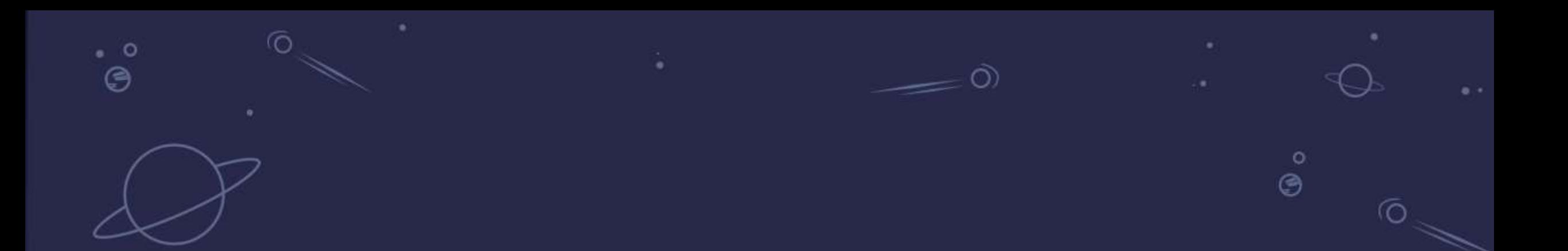

## **Picking the right Runtime**

**Open Source Runtimes from IBM & RedHat** 

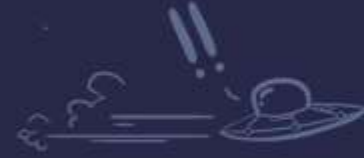

en Libertu

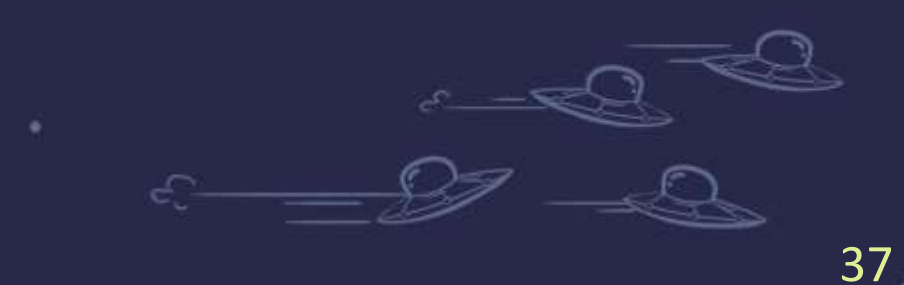

## Open Liberty

#### A lightweight open framework for building fast and efficient cloud-native Java microservices.

38 38

Build cloud-native apps and microservices while running only what you need. Open Liberty™ is the most flexible server runtime available to Java™ developers in this solar system.

**Get Open Liberty** 

#### **Liberty**

- Developer friendly
	- Just enough application server
	- Fast inner loop with dev mode
	- Support for industry standard dev tools
	- Jakarta EE, Java EE, MicroProfile, Spring APIs
	- **Zero Migration**
- **Cloud Ready** 
	- Container optimized
	- Designed for dev/ops
	- Small disk footprint
	- Efficient memory usage
	- Fast startup
	- High throughput
	- Self-Tuned Thread Pool

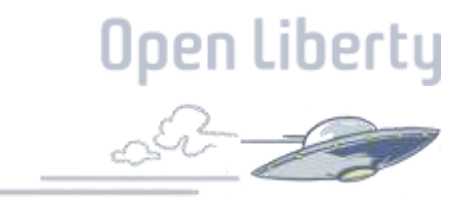

### Just Enough Application Server

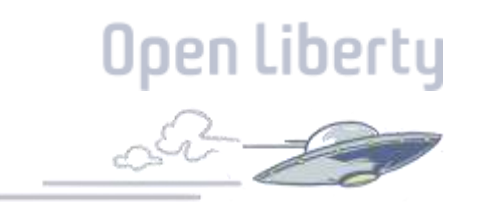

• You control which features are loaded into each server instance

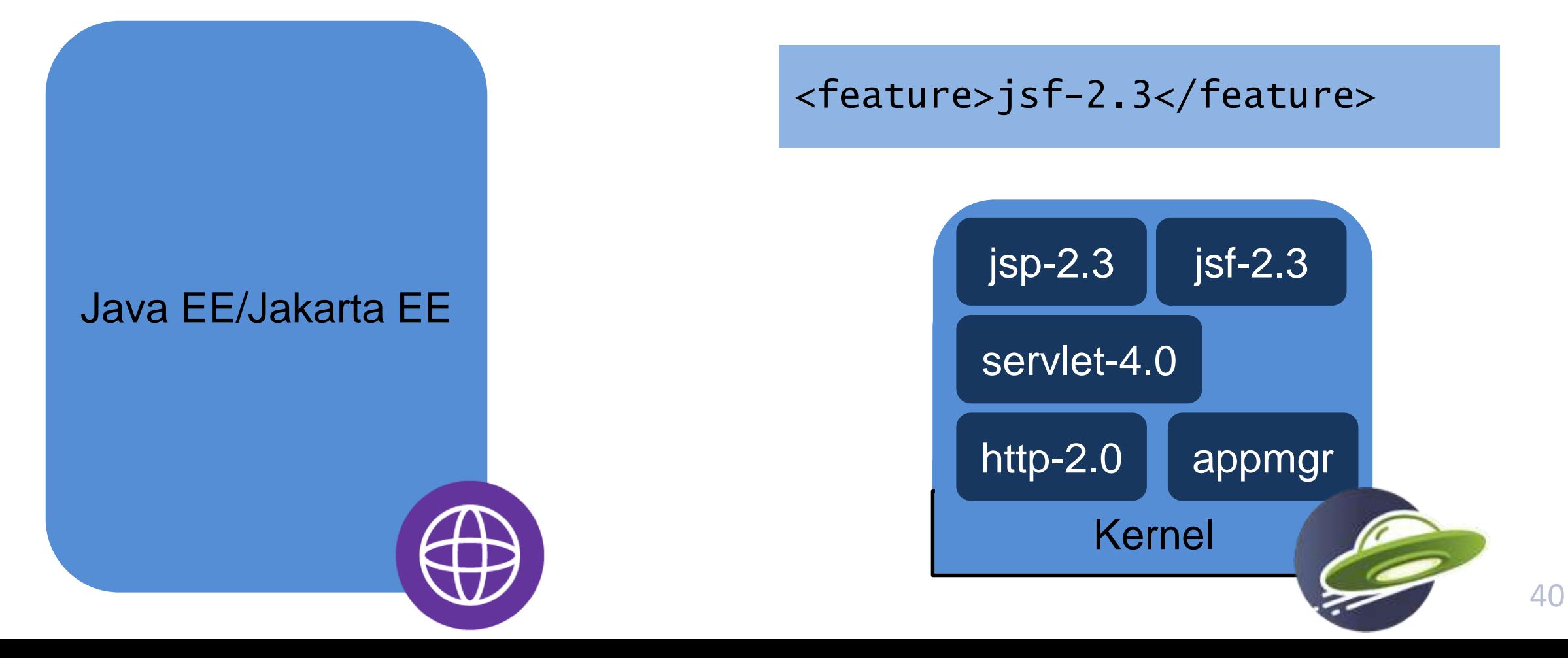

#### 41

#### API Support

- First shipped in WAS 8.5 in 2012
- <sup>o</sup> Servlet + JSP + JPA Web Profile 6 in 2014
- 
- Java EE 7 in 2016 first commercial product to certify
- Java EE 8 in 2018 first to certify
- Jakarta EE 8 in 2019 first to certify
- Eclipse MicroProfile first to deliver 1.0 -1.4, 2.0 -2.1, 3.0

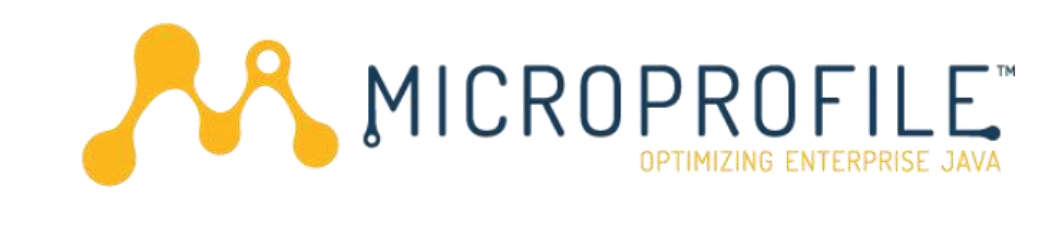

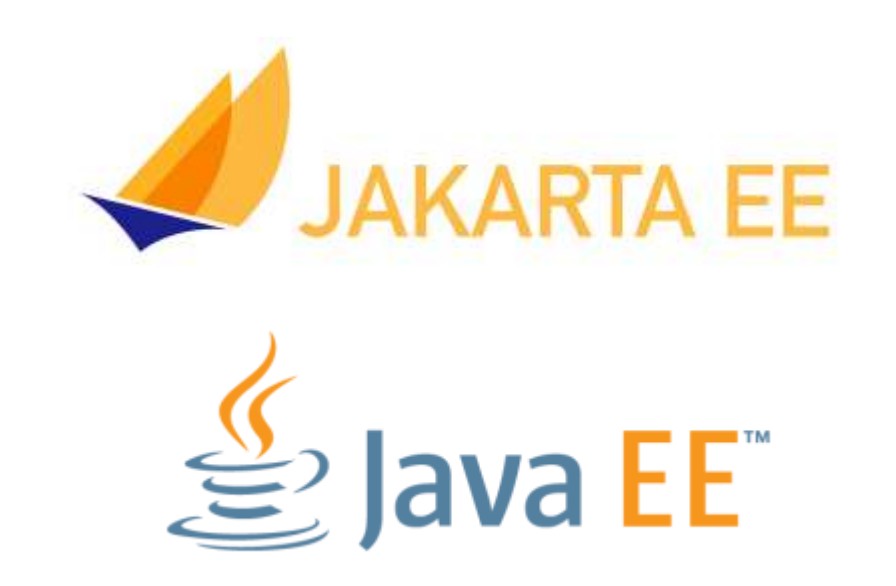

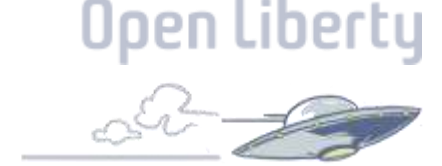
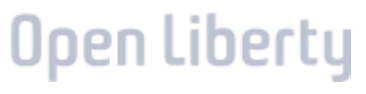

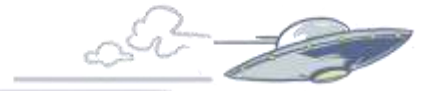

## **B** QUARKUS

#### Supersonic Subatomic Java

A Kubernetes Native Java stack tailored for OpenJDK HotSpot and GraalVM, crafted from the best of breed Java libraries and standards.

43

- Unified Configuration
- Zero config, live reload
- Streamlined code for the 80% common usages
- Native Execution
- Support for many libraries such as MicroProfile

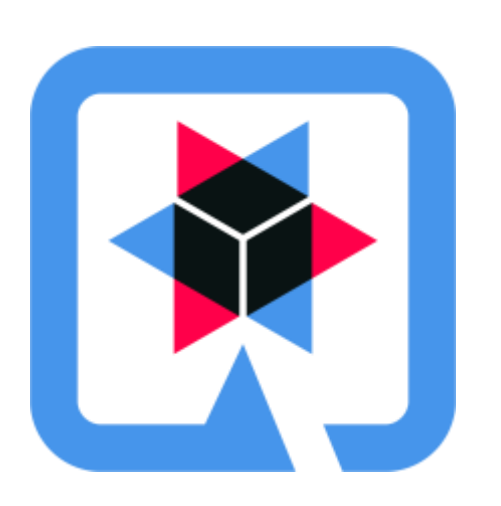

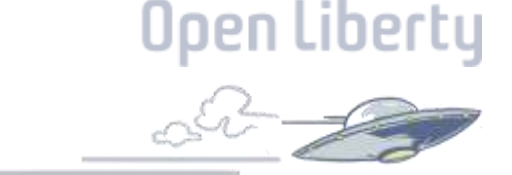

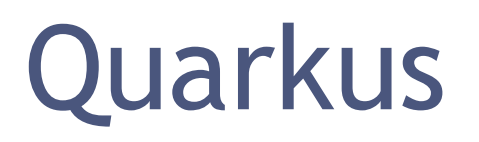

## Quarkus

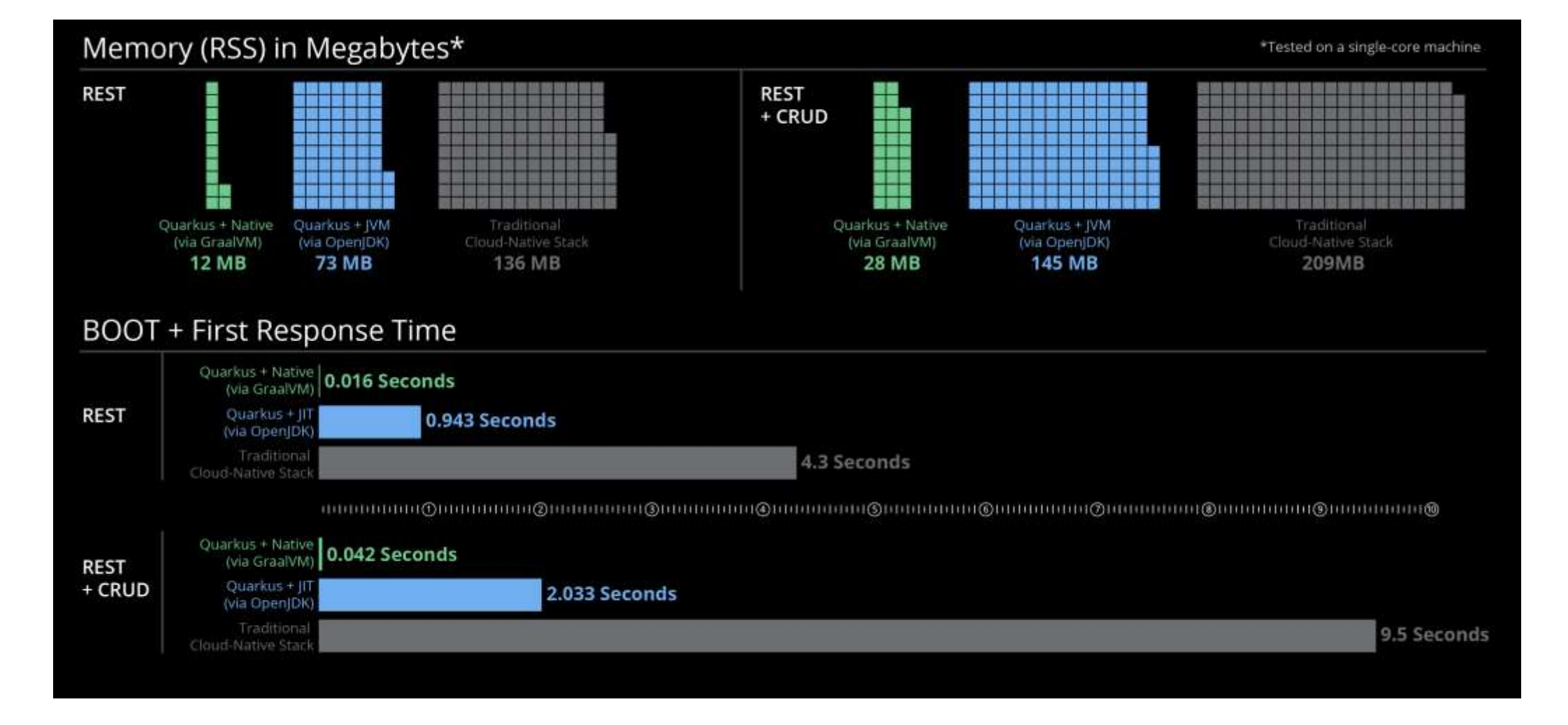

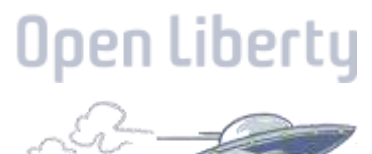

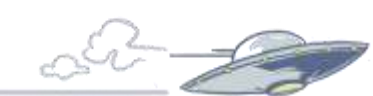

## Other Runtimes

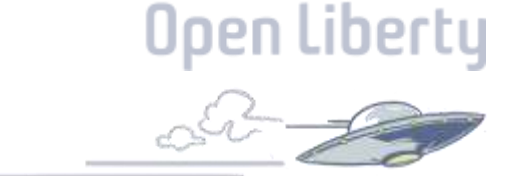

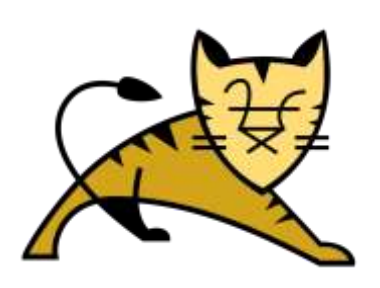

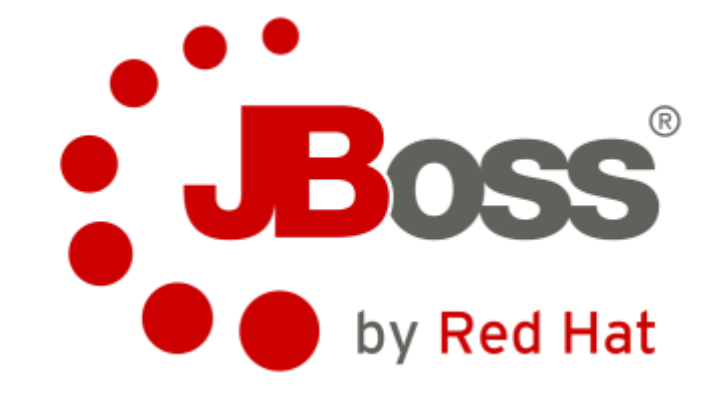

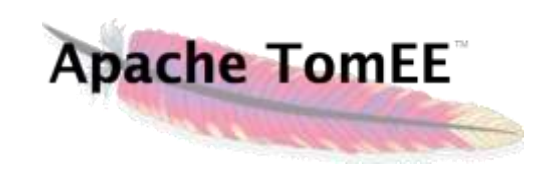

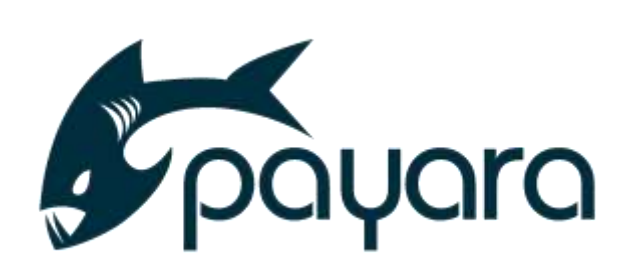

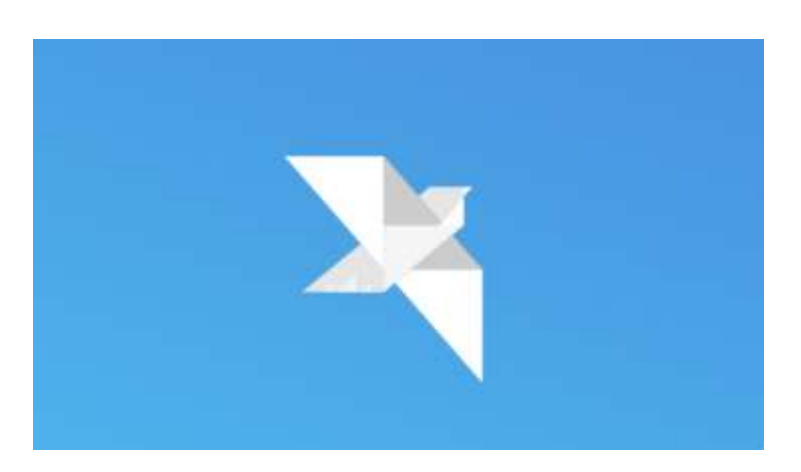

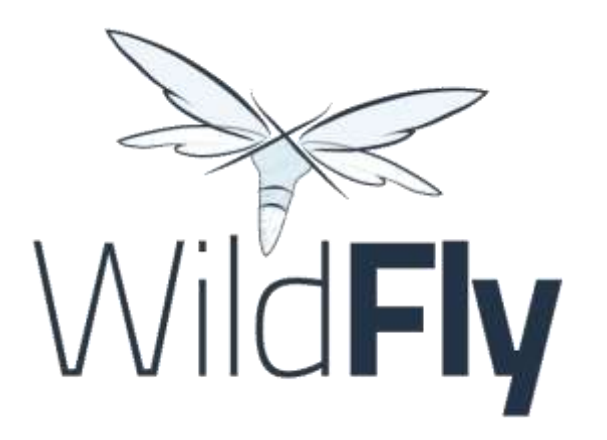

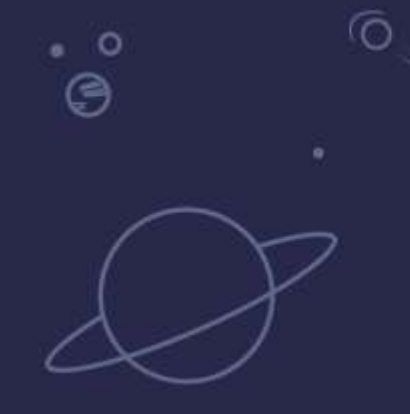

# Tweaking the JVM

Making Your Java Code Perform

 $\bullet$ 

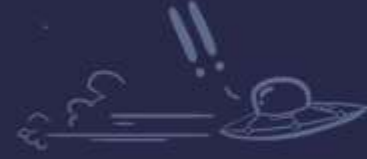

 $\bullet$ 

 $\circ$ 

ී ල

Open Liberty

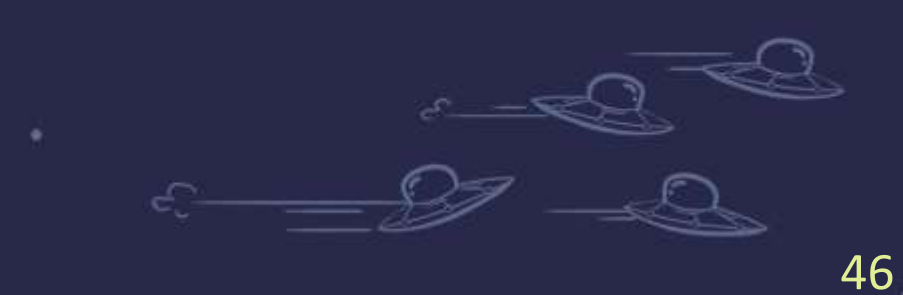

 $\circ$ ⊜

## Making the most out of any JVM

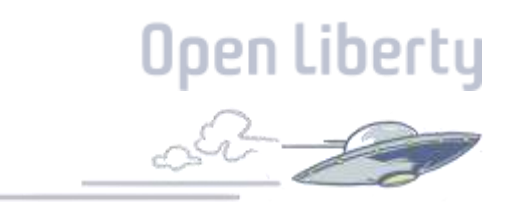

- 1. Writing efficient code
- 2. Use the right JVM for your needs
- 3. Pick a runtime that is right for your application
- 4. Use Profiling to get the most out of your JVM
- 5. Tweak your JVM depending on your needs in development and production

## 1. Writing efficient code

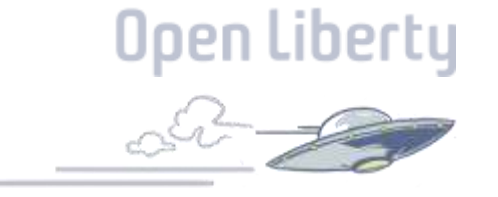

- Use primitives where possible
- Use a StingBuilder rather than an StringBuffer
- Avoid using an Iterator
- Avoid using BigInteger and BigDecimal

## 2. Use the right JVM for your needs

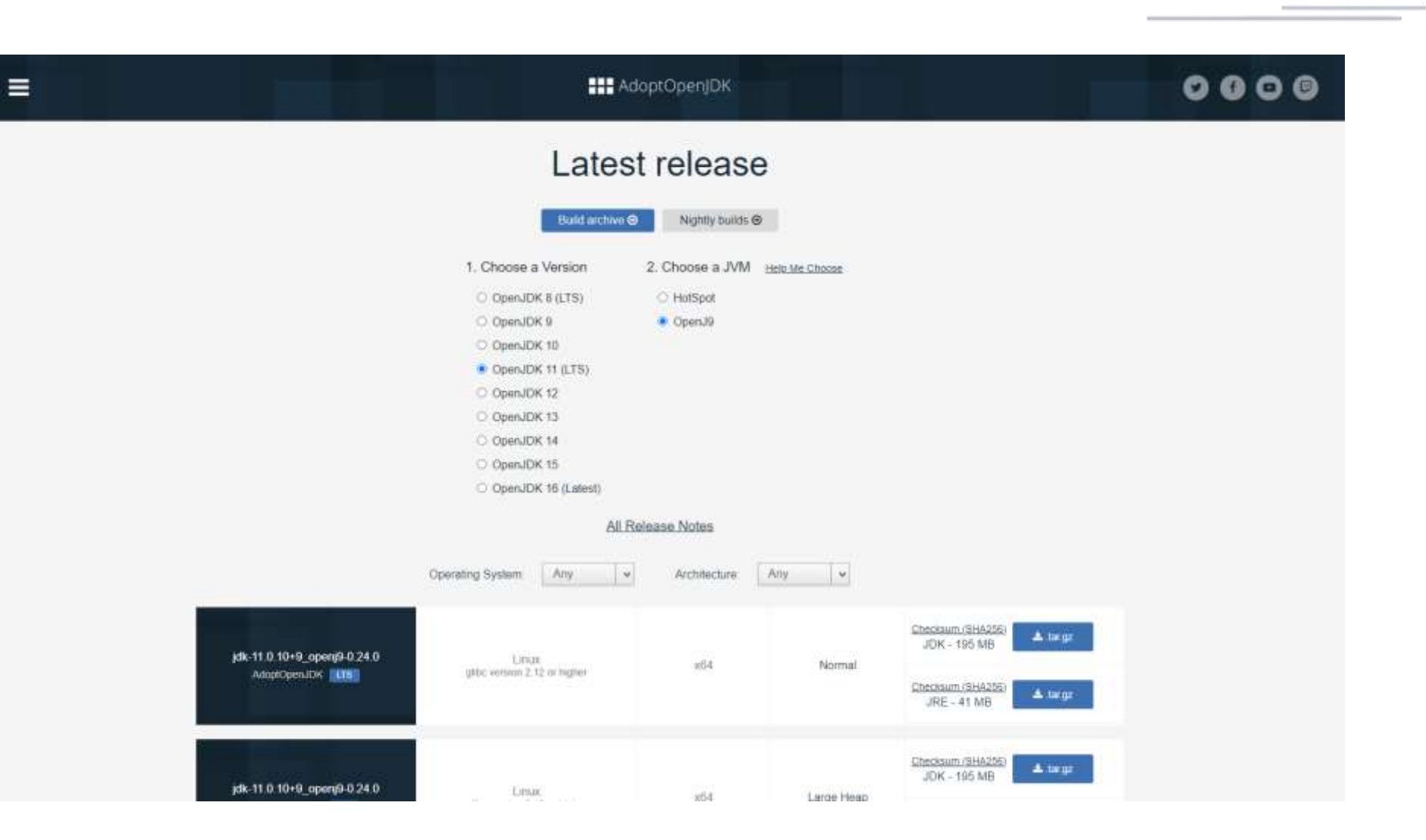

## 3. Pick a runtime that is right for your application

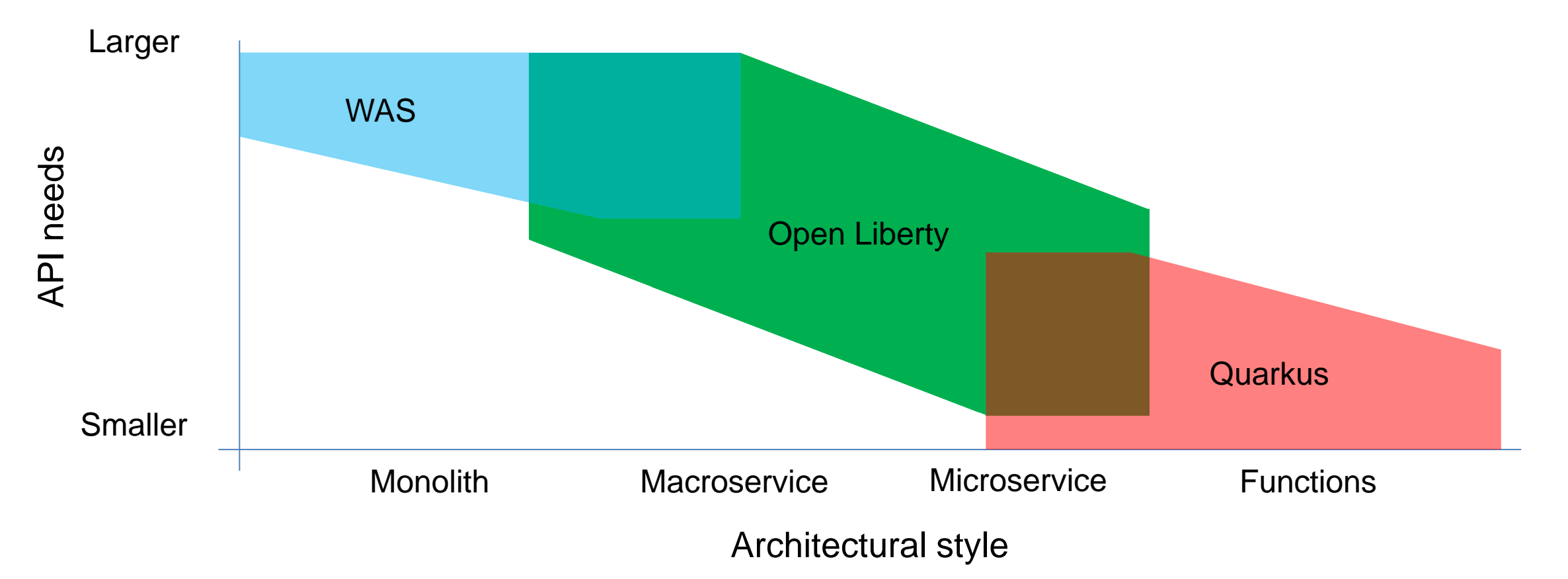

## 4. Profiling

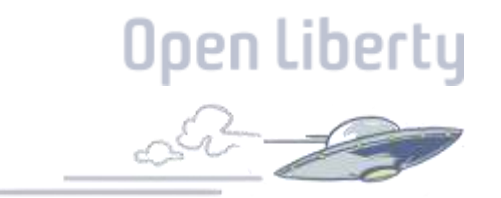

Java Profilers are really useful tools that enable you to monitor Java bytecode constructs and operations inside the JVM. This includes things such as:

- Garbage Collections
- Object Creation
- Method Executions
- Iterative Executions
- Thread Executions

## 4. Profiling Cont

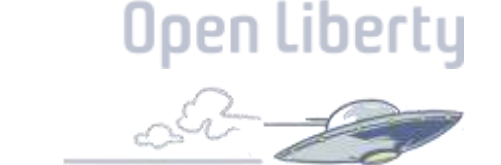

Most Popular Java Profilers:

- JProfiler
- YourKit
- Java VisualVM
- NetBeans Profiler
- Oracle Java Mission Control (Included in Oracle JDK)

## 5. Tweak your JVM

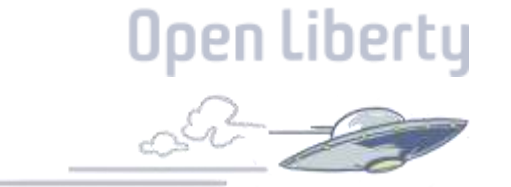

- Tune your Garbage Collector (GC)
- Use the AOT Compiler
- Enable Class Data Sharing (HotSpot & OpenJ9)
- Enable Idle Tuning
- Use a JIT Server
- Start with min Heap Size

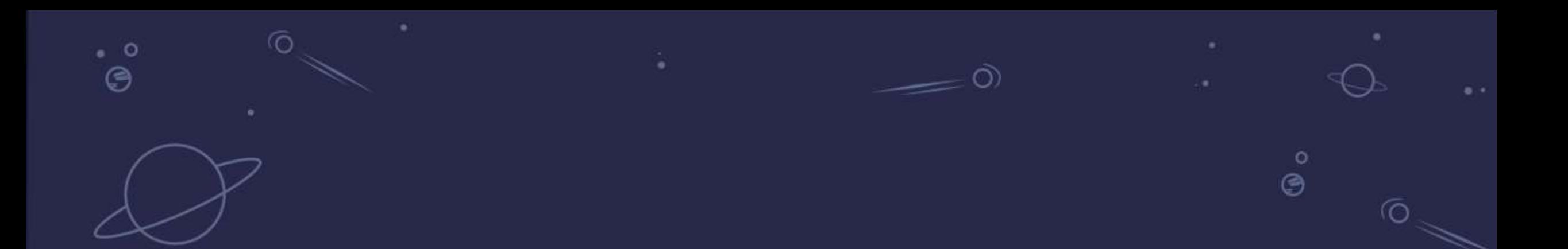

# **OpenJ9 Class Data Sharing**

For Super Fast Start-up

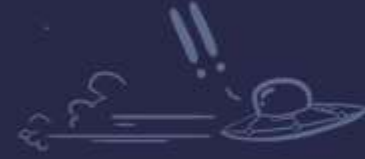

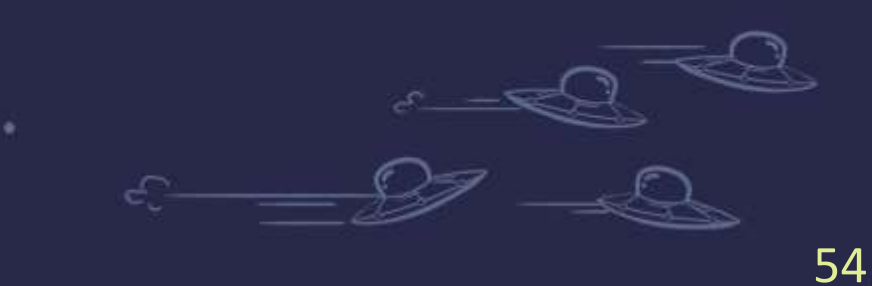

## What is class sharing?

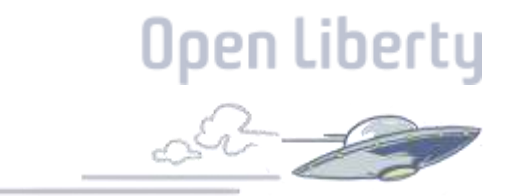

- A *shared classes cache* is an area of shared memory of a fixed size that persists beyond the lifetime of the JVM or a system reboot unless a nonpersistent shared cache is used. Any number of shared caches can exist on a system, and all are subject to operating system settings and restrictions.
- A shared cache cannot grow in size. When it becomes full, JVMs can still load classes from it but can no longer store any data into it. You can create a large, shared classes cache up front, while setting a soft maximum limit on how much shared cache space can be used. You can increase this limit when you want to store more data into the shared cache without shutting down the JVMs that are connected to it.

## How does class sharing work?

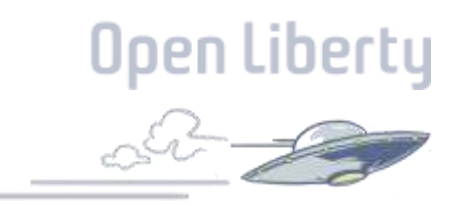

When a JVM loads a class, it first looks in the class loader cache to see if the class it needs is already present. If yes, it returns the class from the class loader cache. Otherwise, it loads the class from the filesystem and writes it into the cache as part of the defineClass() call. Therefore, a non-shared JVM has the following class loader lookup order:

- Classloader cache
- Parent
- Filesystem

In contrast, a JVM running with the class sharing feature uses the following order:

- Classloader cache
- Parent
- Shared classes cache
- Filesystem

## How to Enabling class sharing

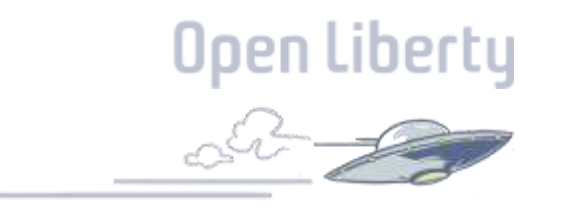

### To enable class sharing, add -Xshareclasses[:name=<cachename>] to an existing Java command line.

You can specify the shared cache size using the parameter - Xscmx<size>[k|m|g. This parameter only applies if a new shared cache is created.

#### **Open Liberty** Startup time comparison (using HotSpot JVM)

12

PingPerf application startup time with HotSpot (in seconds)

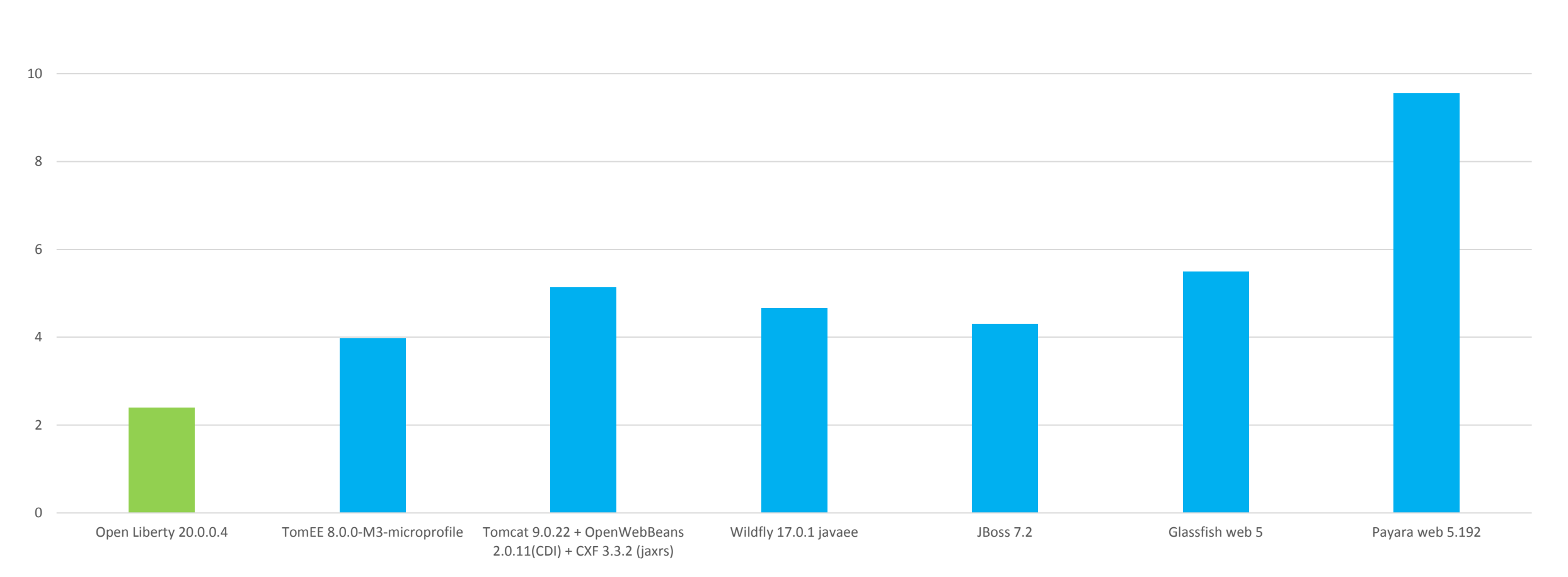

### Startup time comparison (using OpenJ9 JVM)

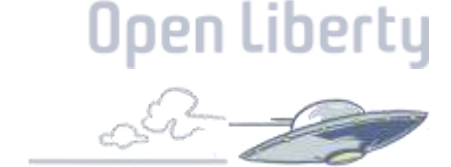

PingPerf application startup time with OpenJ9 Shared Classes Cache (in seconds)

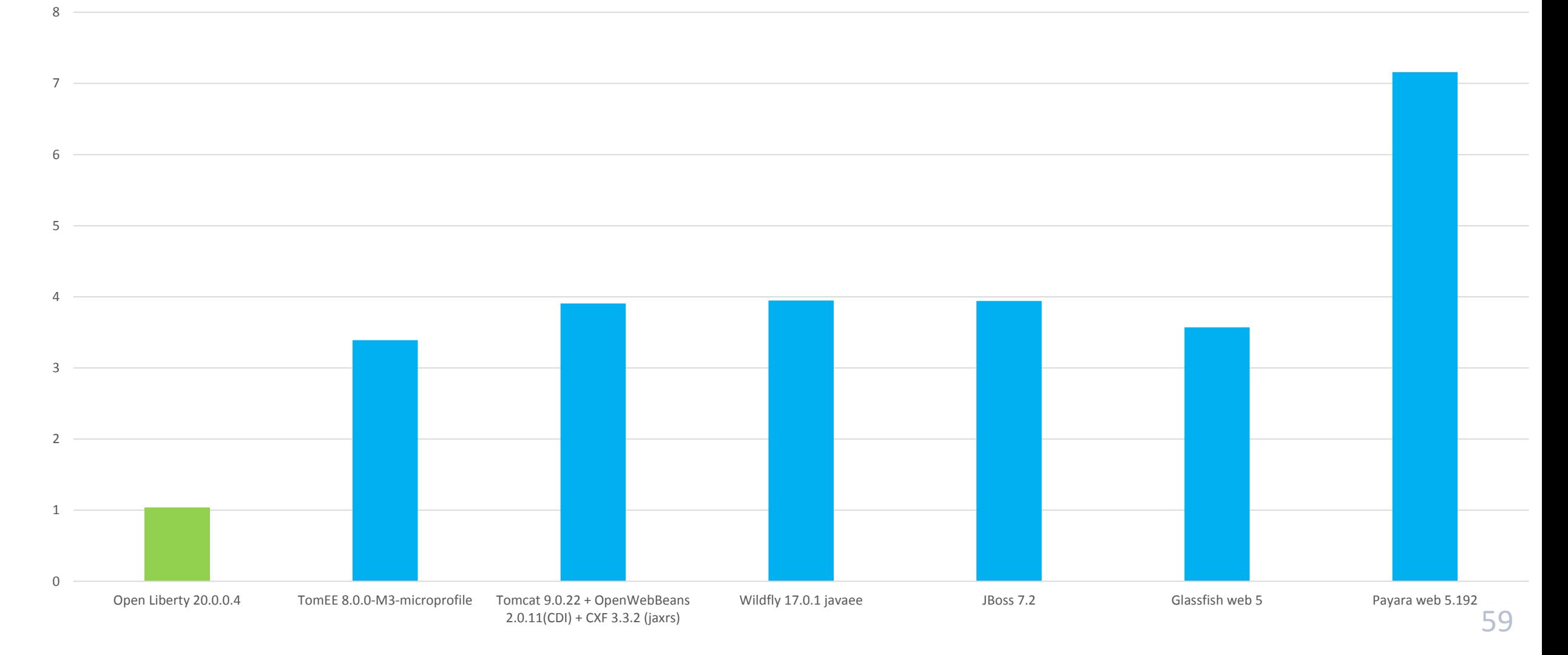

### Open Liberty and OpenJ9 shared classes **Open Liberty** cache in Docker

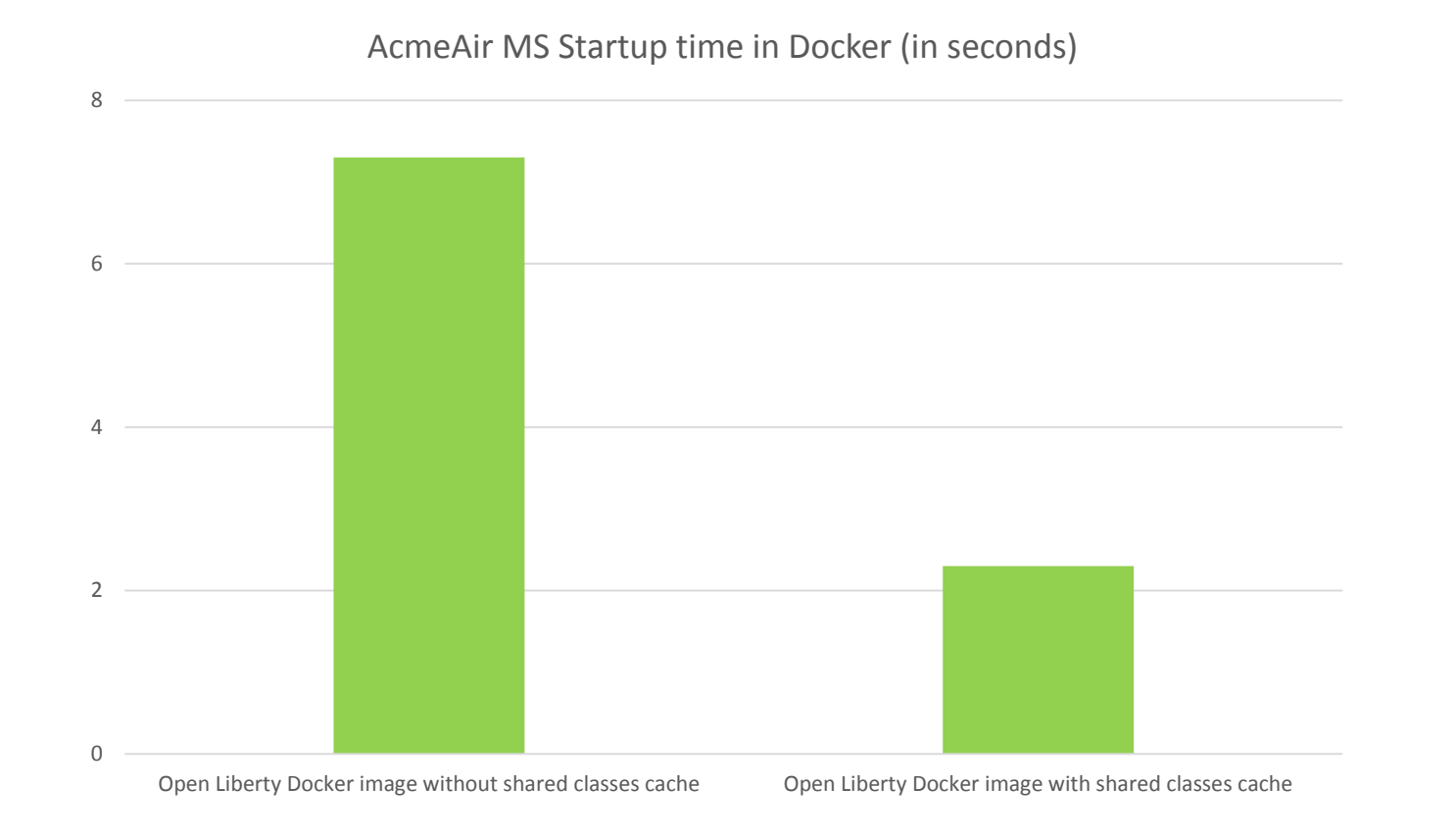

## Open Liberty with OpenJ9: the road to onepen Liberty second startup time

2018-2020 Progression of OpenLiberty+OpenJ9 startup time (seconds)

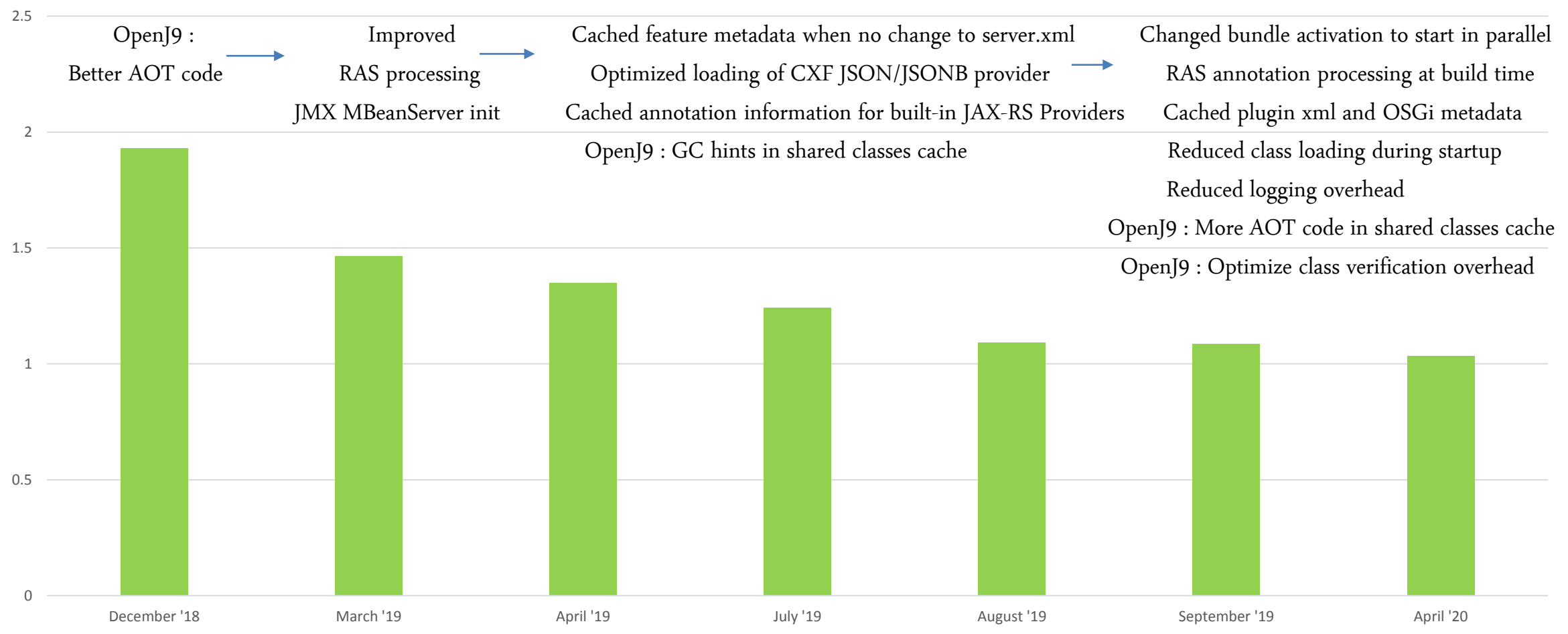

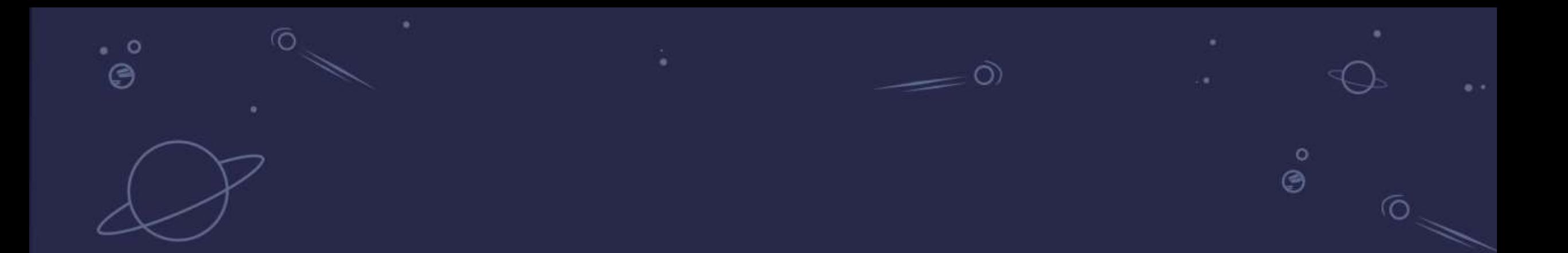

# OpenJ9 Class Cache

Demo

 $\overline{\phantom{a}}$ 

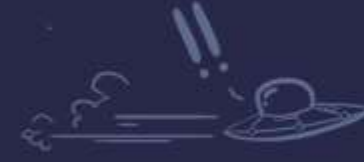

 $\bullet$ 

 $\circ$ 

ஂ಄

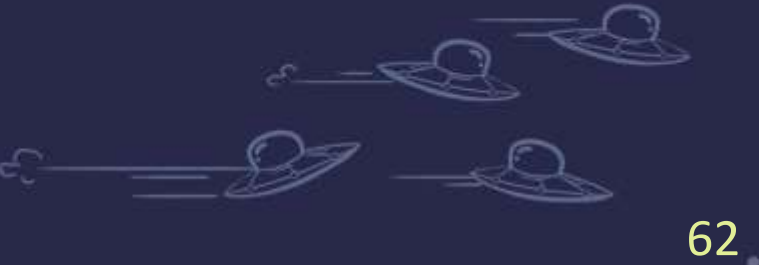

## Interactive Demo

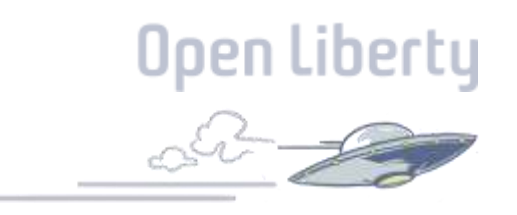

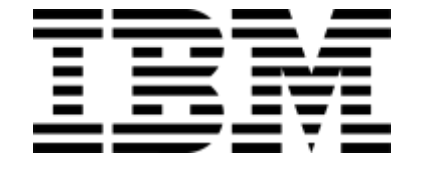

If you want to run through the demo's at the same time please go to:

<https://openliberty.io/guides/getting-started.html>

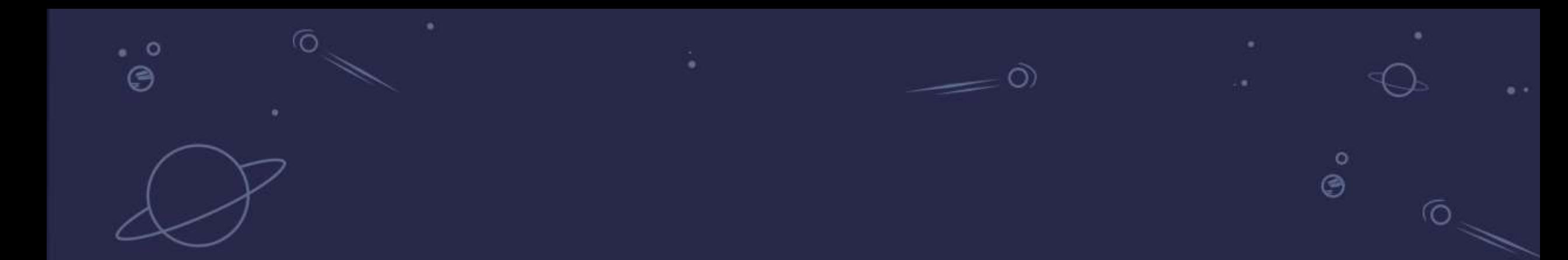

# OpenJ9 Idle Tuning

 $\overline{\phantom{a}}$ 

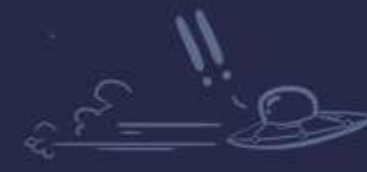

 $\bullet$ 

 $\circ$ 

ஂஇ

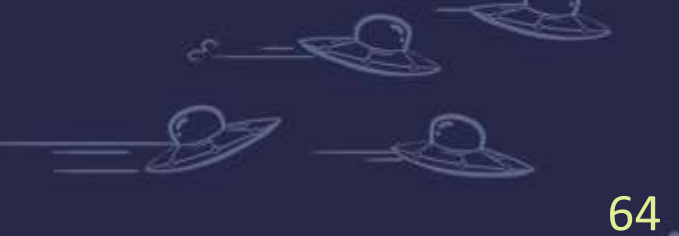

### OpenJ9 JVM judiciously uses computing resources

**Libertu** 

Computing resources ==

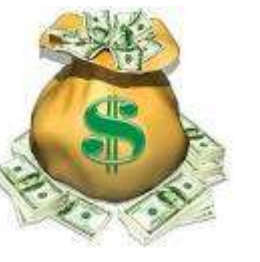

Cloud it's about sharing; do not be greedy in using all resources

- OpenJ9 is conservative with heap growth
- OpenJ9 frees memory used transiently during JIT compilation

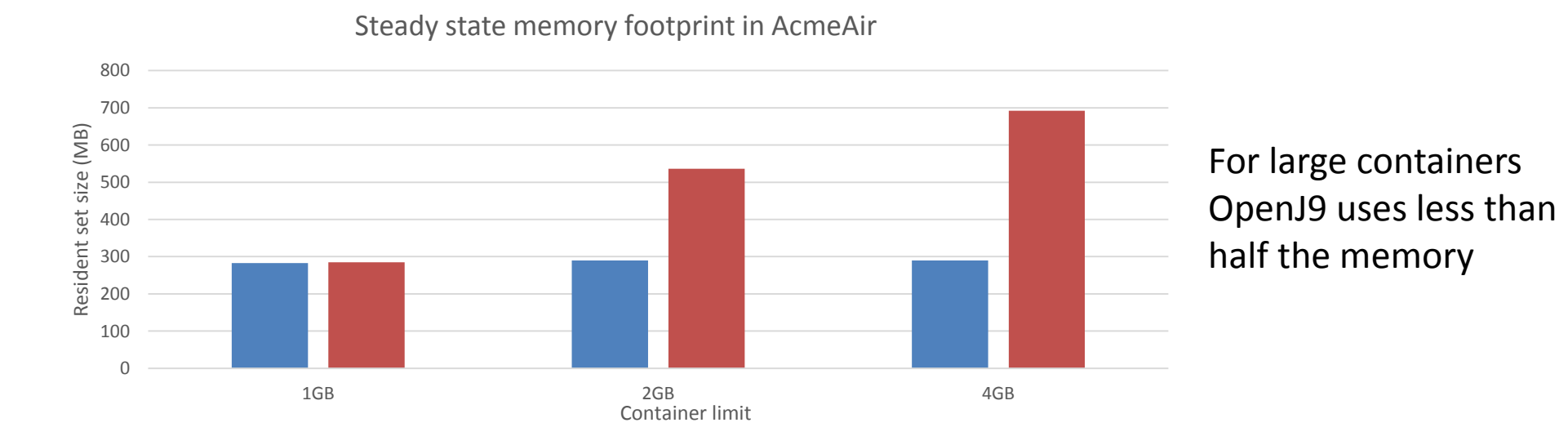

## Free Resources when Applications are **Idling**

https://anthesisgroup.com/wp-content/uploads/2017/03/Comatsoe-Servers-Redux-2017.pdf 2. Trigger GC 250 3. Compact Java heap 4. Send OS reclamation hint 200 Memory (MB) 150 Process memory reduced during idle **Process Memory** 100 Java Heap **-XX:+IdleTuningGcOnIdle** 50 **(default setting in container)** 0 active idle active idle idle active Tme

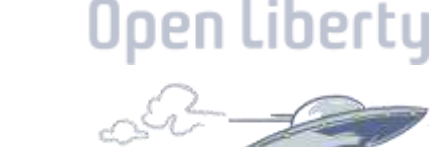

1. Detect idle state

anthesisgroup.com: "Some 30 percent of VMs are zombies"

OpenJ9 frees resources when applications are idling

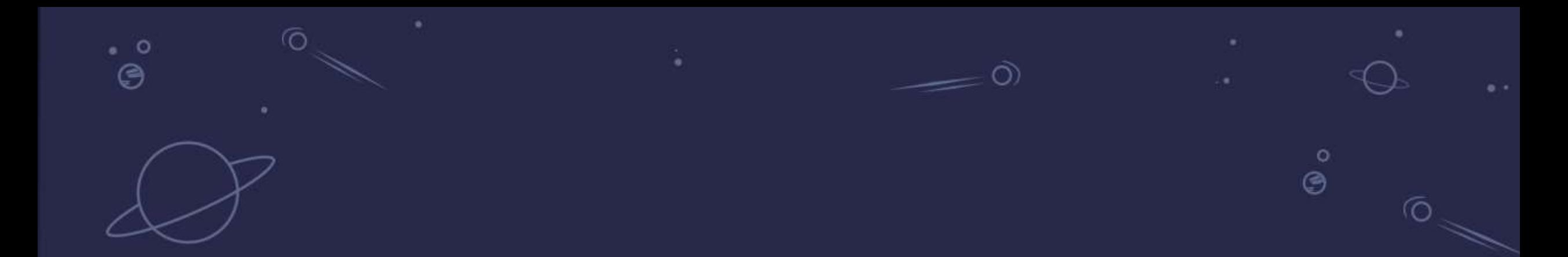

# OpenJ9 JIT Server

 $\overline{\phantom{a}}$ 

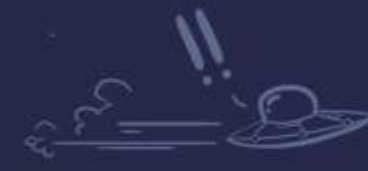

 $\bullet$ 

 $\circ$ 

ஂ಄

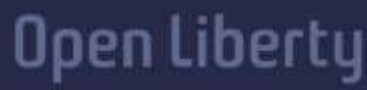

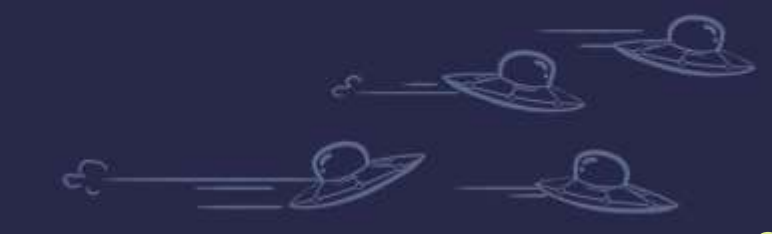

67

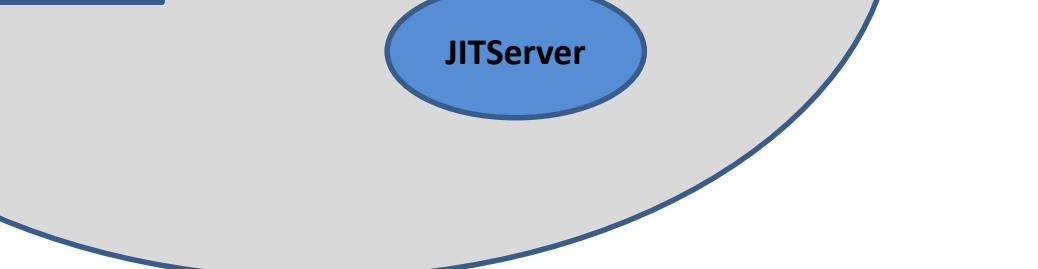

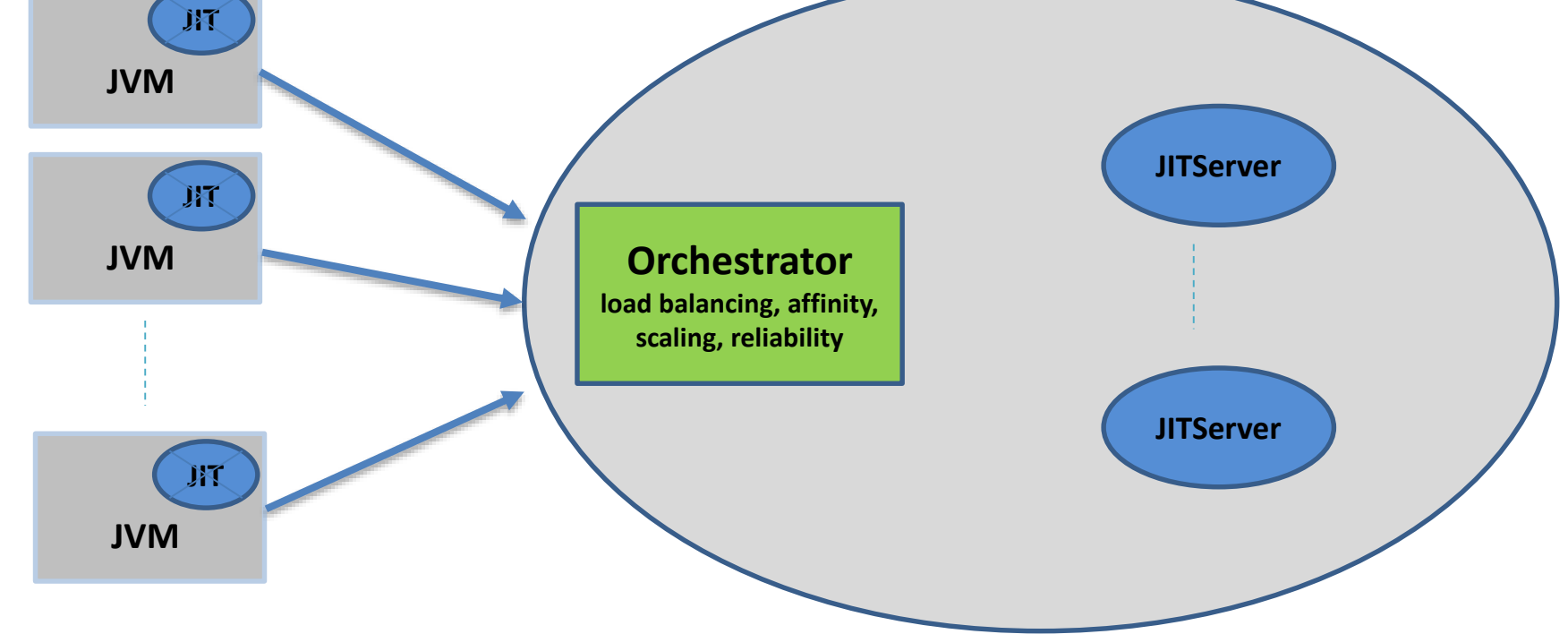

## JIT server

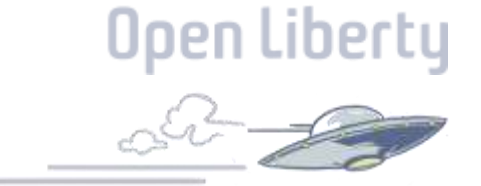

## JITServer Performance

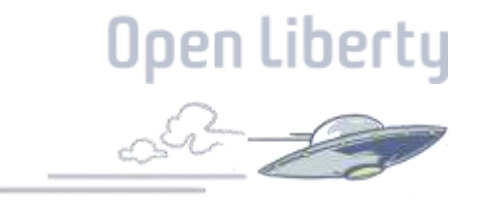

JIT server performance : Open Liberty Daytrader7 throughput

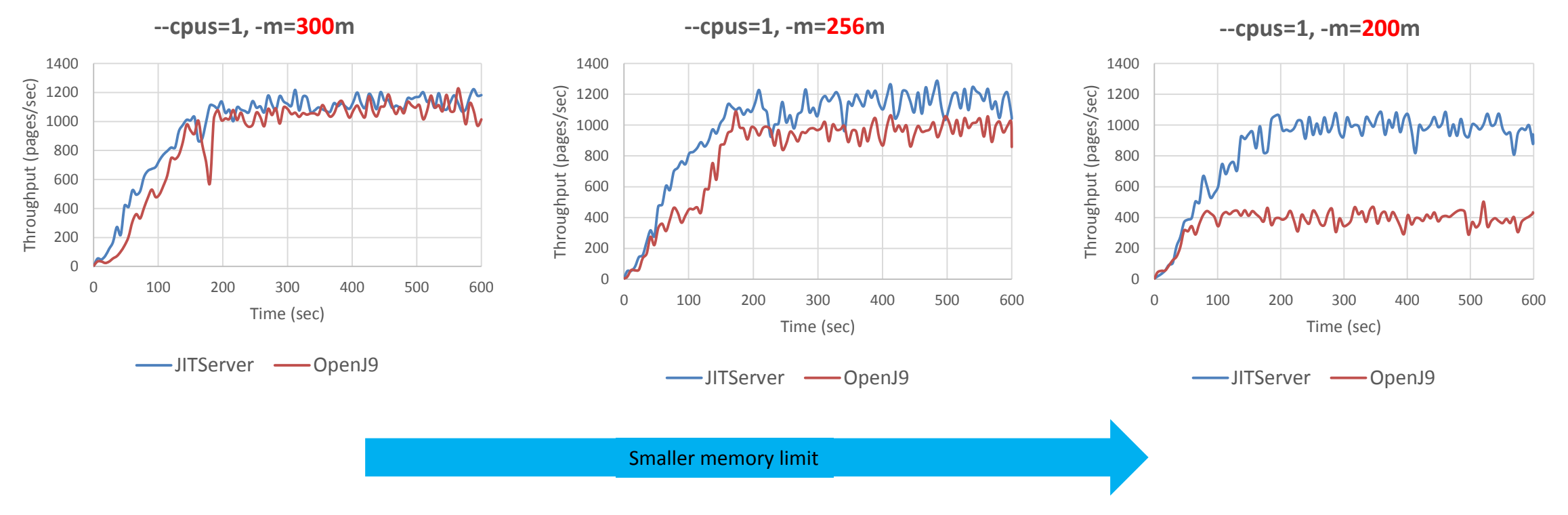

### **Throughput benefits grow in constrained environments**

## How to enable a JIT Server

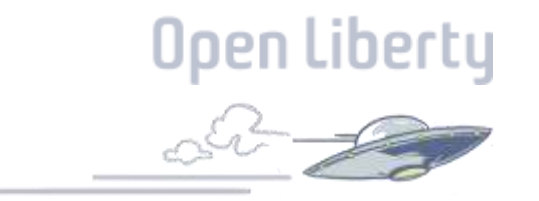

Launch OpenJ9 in client mode so that the VM sends requests to the JITServer using the following command:

"-XX:+IseJITServer"

Then run the following command to start a JITServer process that listens for incoming compilation requests:

"jitserver"

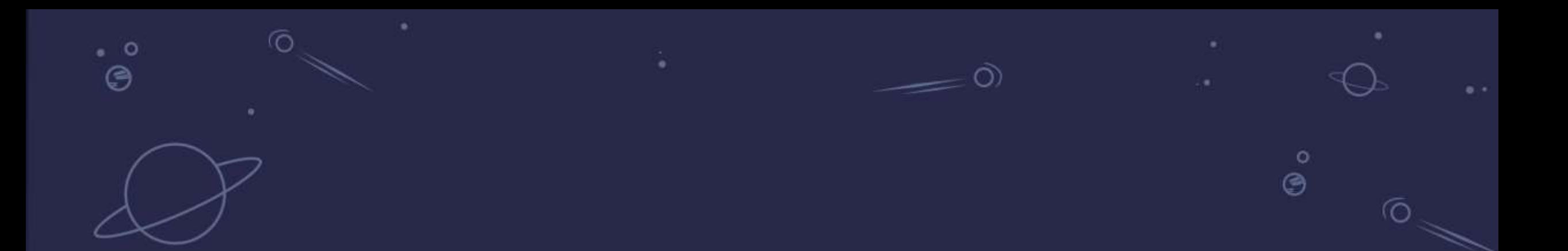

## **Future tech to the rescue?**

Faster start-up for Java applications with CRIU snapshots

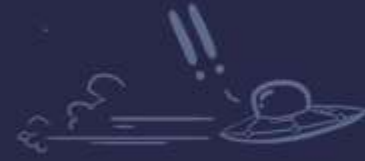

bertu

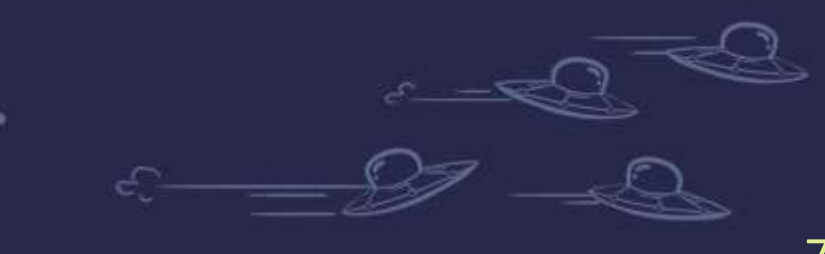

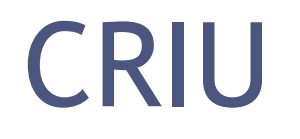

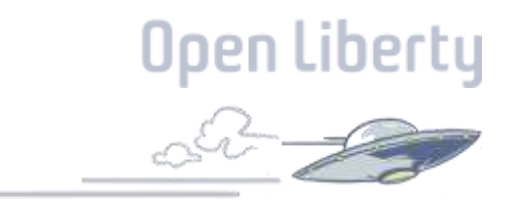

Checkpoint/Restore in Userspace (CRIU) is a potential solution for reducing start-up time in Java applications.

CRIU is a feature on the Linux operating system that enables a snapshot (checkpoint) to be taken of a running application

The application instance can then be restarted from the point at which the snapshot was taken.

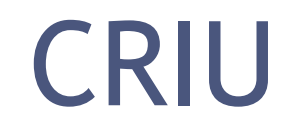

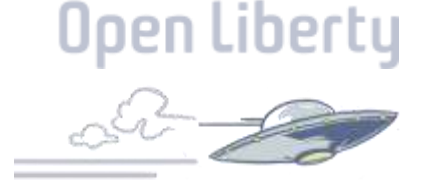

#### Time to first response in three different applications with and without CRIU enabled

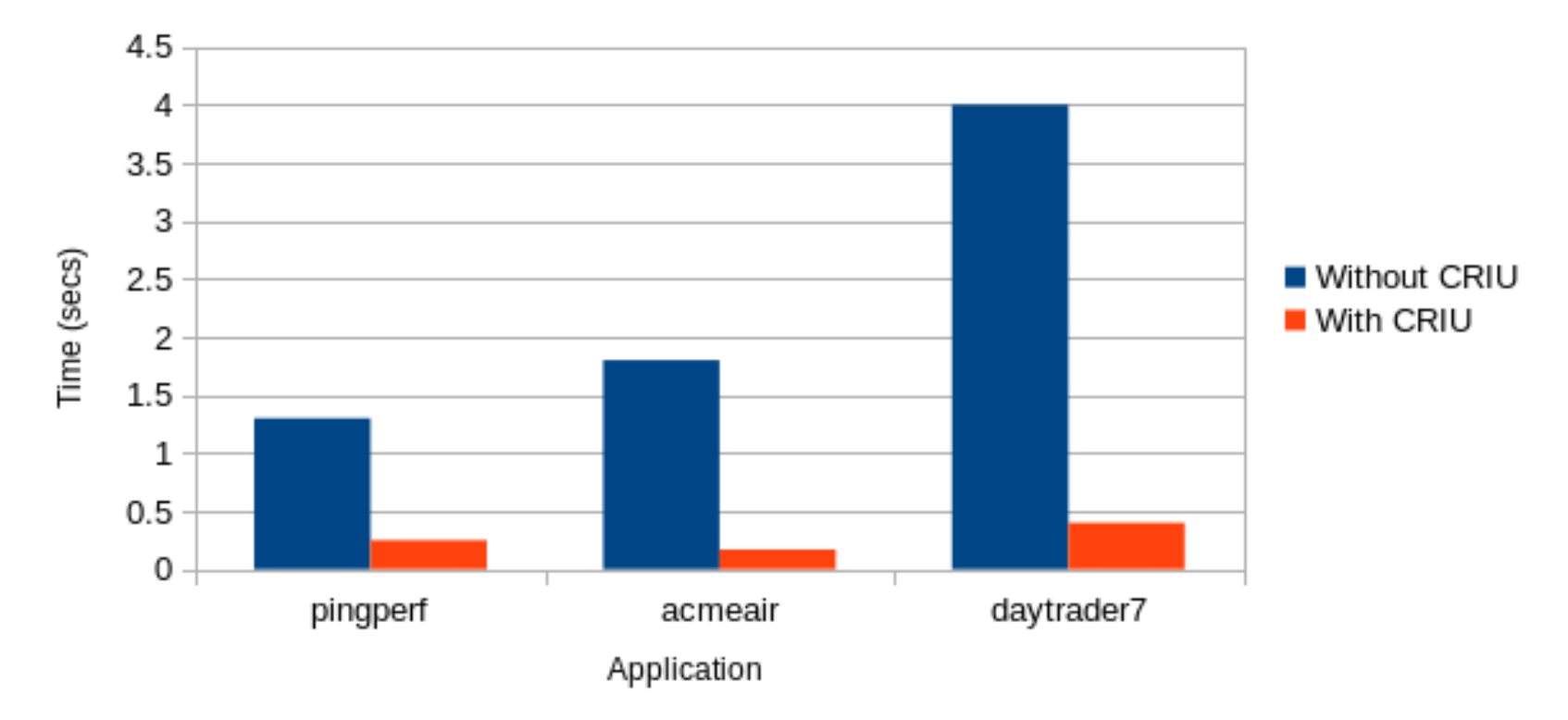

5-10 times improvement in start-up time, with the greater benefits of CRIU coming from more complex, slower to start, applications.

## Challenges with CRIU

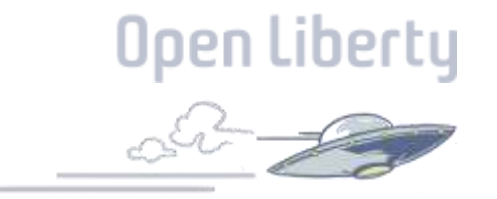

- Lack of encryption on CRIU snapshots
- No Address Space Layout Randomization (ASLR)
- Predictable random number generators
- Running as non-root user
- No API to specify when the snapshot should be taken

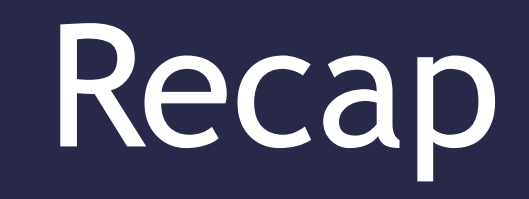

 $\Omega$ 

### What if anything have you learned today?

77

 $\overset{\circ}{\circ}$ 

 $\overline{O}$ 

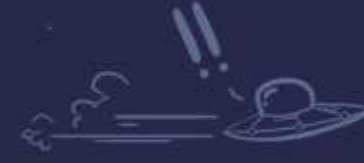

 $\bullet$ 

 $\odot$ 

 $\bullet$   $\circ$ ⊜

 $\circ$ 

් (9

## How do you get the most out of your JVM?

Java Write efficient code Use the right JVM for your needs Pick a runtime that is right for your application Use Profiling & Tweaking your JVM 9 er  $\bigcap$ = Less Money & Energy!

## Links and Materials

#### **JVM's**

- AdoptOpenJDK: https://adoptopenjdk.net/
- OpenJ9: https://www.eclipse.org/openj9/
- HotSpot JDK: https://openjdk.java.net/groups/hotspot/
- Oracle JDK: https://www.oracle.com/uk/java/technologies/javase downloads.html
- GraalVM: https://www.graalvm.org/
- Azul (Zulu): https://www.azul.com/downloads/zulu-community/
- Amazon JDK: https://aws.amazon.com/corretto/

#### **Runtimes**

- Open Liberty Site: https://openliberty.io/
- Open Liberty Guides: https://openliberty.io/guides
- Quarkus Site: https://quarkus.io/

#### **Other Useful Links**

- Jakarta EE Homepage: https://jakarta.ee/
- OpenJ9 JIT Server Doc: https://www.eclipse.org/openj9/docs/jitserver/
- OpenJ9 Class Data Sharing Doc: https://www.eclipse.org/openj9/docs/shrc/
- OpenJ9 Idle Tuning Doc: <https://www.eclipse.org/openj9/docs/xxidletuninggconidle/>

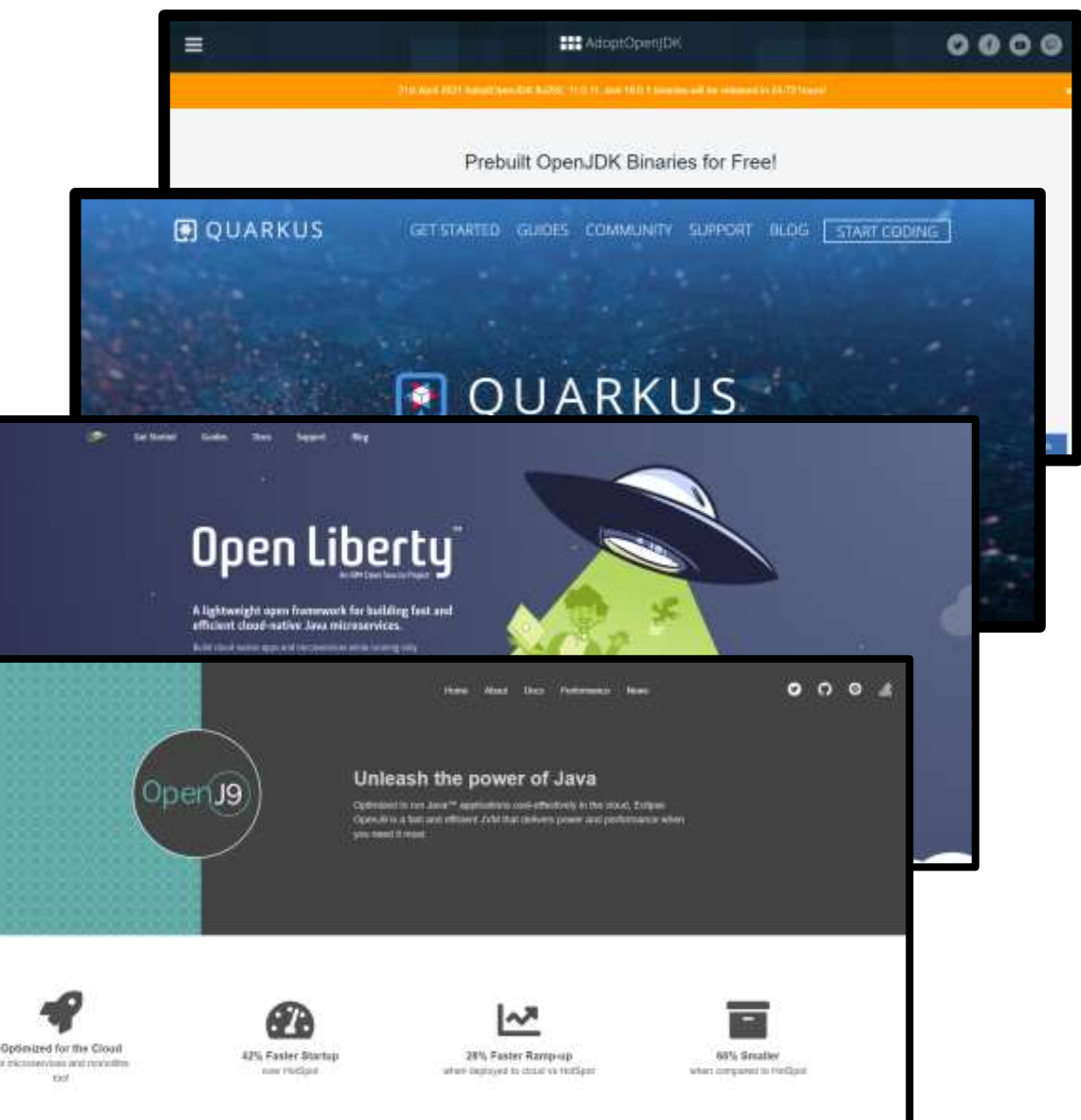
## References to research for this talk

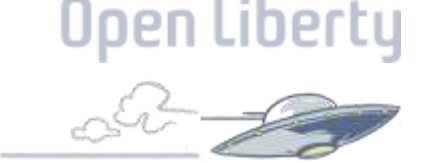

- [https://snyk.io/blog/36-of-developers-switched-from-oracle-jdk-to-an-alternate-openjdk](https://snyk.io/blog/36-of-developers-switched-from-oracle-jdk-to-an-alternate-openjdk-distribution-over-the-last-year/)distribution-over-the-last-year/
- [https://en.wikipedia.org/wiki/List\\_of\\_Java\\_virtual\\_machines](https://en.wikipedia.org/wiki/List_of_Java_virtual_machines)
- https://www.guru99.com/java-virtual-machine[jvm.html#:~:text=Java%20Virtual%20Machine%20\(JVM\)%20is,code%20for%20a%20pa](https://www.guru99.com/java-virtual-machine-jvm.html:~:text=Java%20Virtual%20Machine%20(JVM)%20is,code%20for%20a%20particular%20system) rticular%20system.
- <https://dzone.com/articles/jvm-architecture-explained>
- <https://www.quora.com/Whats-the-attraction-of-the-JVM-platform>
- <https://stackify.com/java-performance-tuning/>
- [https://en.wikipedia.org/wiki/Comparison\\_of\\_Java\\_virtual\\_machines](https://en.wikipedia.org/wiki/Comparison_of_Java_virtual_machines)
- <https://www.baeldung.com/java-profilers>

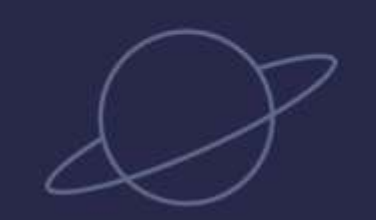

 $\bullet$   $\circ$ ⊜

 $\circ$ 

\*ඏ

 $\overline{O}$ 

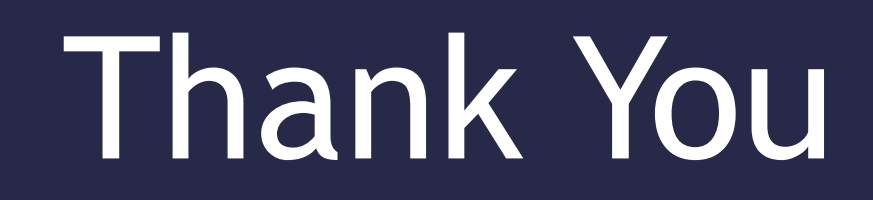

 $\Omega$ 

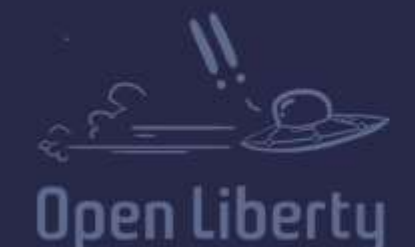

 $\bullet$ 

Jamie Lee Coleman Software Developer/Advocate @ IBM *@Jamie\_Lee\_C*

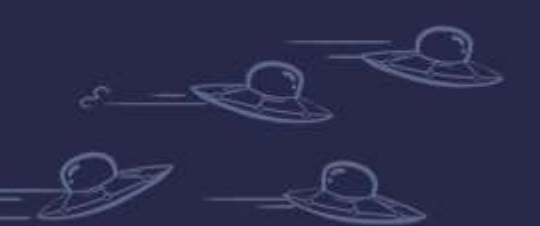

 $\circ$  $\odot$